**INSTITUTO FEDERAL DO PARANÁ MATHEUS VINICIUS OLIVEIRA BRUNK**

# **ARQUITETURA DE RAÍZES DE ESTACAS DE GOIABEIRA (***Psidium guajava* **L.) OBTIDO ATRAVÉS DE DIFERENTES CORTES BASAIS**

IVAIPORÃ 2023

# **MATHEUS VINICIUS OLIVEIRA BRUNK**

# **ARQUITETURA DE RAÍZES DE ESTACAS DE GOIABEIRA (***Psidium guajava* **L.) OBTIDO ATRAVÉS DE DIFERENTES CORTES BASAIS**

Trabalho de Conclusão de Curso, apresentado ao Curso de Graduação em Engenharia Agronômica do Instituto Federal do Paraná, como requisito parcial à obtenção do título de Engenheiro Agrônomo.

Orientador: Prof. Dr. Denis Santiago da Costa

IVAIPORÃ 2023

Dados Internacionais de Catalogação na Publicação (CIP) Elaborado por André Luiz Ferreira Vidal - CRB 9/1767

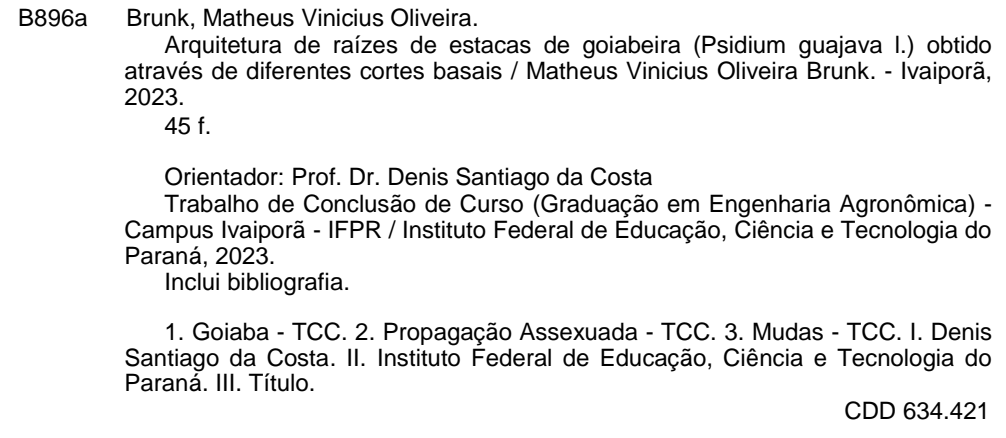

# **FOLHA DE APROVAÇÃO**

Matheus Vinicius Oliveira Brunk

# ARQUITETURA DE RAÍZES DE ESTACAS DE GOIABEIRA (Psidium guajava L.) OBTIDO ATRAVÉS DE DIFERENTES CORTES BASAIS

O presente trabalho em graduação foi avaliado e aprovado por banca examinadora composta pelos seguintes membros:

Carribela

Prof<sup>a</sup>, Dr<sup>a</sup>, Marcibela Stülp Instituto Federal do Paraná

Lean Martin Kont. Prof<sup>a</sup>. Me. Laís Martinkoski

Instituto Federal do Paraná

Certificamos que esta é a versão original e final do trabalho de conclusão que foi julgado adequado como parte das exigências para a obtenção do título de Bacharel em Engenharia Agronômica pelo Instituto Federal do Paraná, Campus Ivaiporã.

Cais Martinkok.

Coordenação do Curso Engenharia Agronômica Prof<sup>a</sup>. Me. Laís Martinkoski Siape: 1227192

Prof. Dr. Denis Santiago da Costa Siape: 1400880

Ivaiporã, 2023

#### **AGRADECIMENTOS**

Gostaria de expressar minha profunda gratidão a todas as pessoas que me ajudaram na elaboração deste trabalho de conclusão de curso. Sem a colaboração de vocês, este trabalho não teria sido possível.

Gostaria de começar agradecendo meu orientador, pelo apoio durante todo o processo de elaboração deste trabalho. Suas sugestões e críticas foram fundamentais para o desenvolvimento de um trabalho de qualidade

Também gostaria de agradecer ao aos técnicos de laboratório, que me ajudaram com as análises e testes realizados neste trabalho. Não posso deixar de agradecer aos colegas, que me ajudaram nas avaliações. Sua colaboração foi fundamental para que eu pudesse coletar dados.

Por fim, gostaria de agradecer a todos aqueles que, de alguma forma, contribuíram para a realização deste trabalho. Seja por meio de incentivo, conselhos ou ajuda técnica, cada colaboração foi essencial para a conclusão deste projeto.

Este trabalho representa um esforço conjunto, e estou profundamente grato a todos os envolvidos. Espero que este trabalho possa ser útil para a comunidade acadêmica e contribuir para a evolução do conhecimento.

Obrigado a todos!

### **RESUMO**

A fruticultura desempenha um papel importante na geração de renda para os agricultores, e a qualidade das mudas é essencial para o sucesso de um pomar. A propagação assexuada por meio de estaquia é um método comumente utilizado para obter mudas de alta qualidade e produtividade. Diante disso, o trabalho foi desenvolvido com o objetivo de verificar a arquitetura de raízes em estacas de goiabeira (Psidium guajava L.), obtida através de diferentes cortes basais. As estacas foram coletadas em pomar comercial da variedade Tailandesa. Os cortes basais adotados foram, corte em cunha invertida "V", corte em cunha, corte em bisel e corte reto. As estacas foram tratadas com hormônio indutor de enraizamento ácido indolbutírico (AIB) de 6000 ppm e o substrato utilizado foi a vermiculita de granulometria media, onde posteriormente foram colocadas para enraizar em casa de vegetação com sistema de nebulização intermitente, onde se realizou duas avaliações, sendo em quarenta e nove dias e setenta dias após o enraizamento. Foram avaliadas as seguintes características: massa fresca e seca de parte aérea e radicular (g/estaca), o número de raízes por estaca, comprimento das raízes, o volume das raízes, o diâmetro das raízes e o ângulo de inserção das raízes, foram avaliados pelo software ImageJ pelo plugin SmartRoot. O experimento foi conduzido em delineamento estatístico de blocos ao acaso, pelo teste de Fredman.

Concluiu-se que o corte em cunha invertida se mostrou superior aos outros cortes basais estudados devido à sua maior área de corte, o que possibilita uma melhor absorção da auxina endógena (AIB). Além disso, esse tipo de corte dificilmente resulta no escoamento do hormônio de enraizamento durante a irrigação.

**Palavras-chave:** *goiaba; propagação assexuada; mudas; clones; enraizamento.*

# **ABSTRACT**

Fruit growing plays an important role in generating income for farmers, and seedling quality is essential for the success of an orchard. Asexual propagation through cuttings is a commonly used method to obtain seedlings of high quality and productivity. Therefore, the work was developed with the objective of verifying the root architecture in guava cuttings (Psidium guajava L.), obtained through different basal cuts. The cuttings were collected in a commercial orchard of the Thai variety. The adopted basal cuts were, inverted "V" wedge cut, wedge cut, bevel cut and straight cut. The cuttings were treated with indolbutyric acid rooting-inducing hormone (IBA) of 6000 ppm and the substrate used was vermiculite of medium granulometry, where they were later placed to root in a greenhouse with an intermittent nebulization system, where two evaluations were carried out, being in forty-nine days and seventy days after rooting. The following characteristics were evaluated: fresh and dry mass of aerial and root parts (g/cutting), the number of roots per cutting, root length, root volume, root diameter and root insertion angle were evaluated. evaluated by the ImageJ software by the SmartRoot plugin. The experiment was conducted in a randomized block statistical design, using the Fredman test.

It was concluded that the inverted wedge cut was superior to the other baseline cuts studied due to its larger cut area, which allows for better absorption of endogenous auxin (AIB). In addition, this type of cutting hardly results in rooting hormone leakage during irrigation.

**Keywords**: *guava; asexual propagation; seedlings; clones; rooting.*

# **LISTA DE FIGURAS**

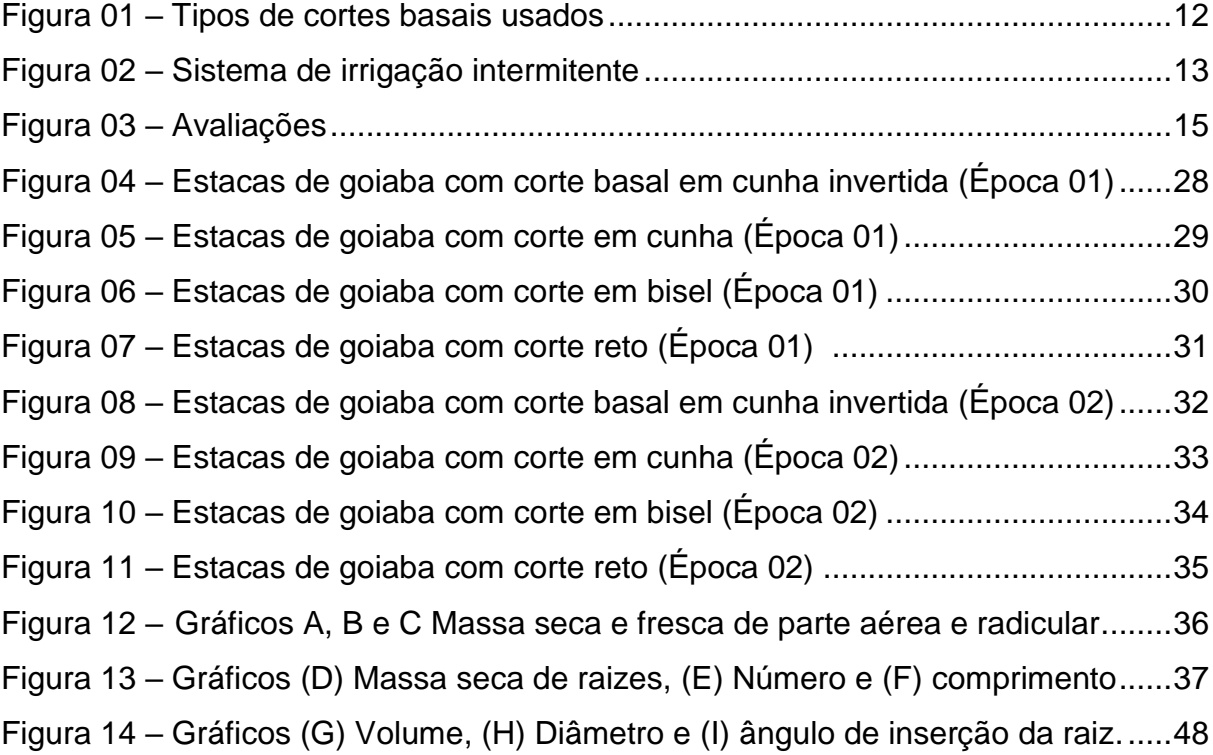

# **LISTA DE GRÁFICOS**

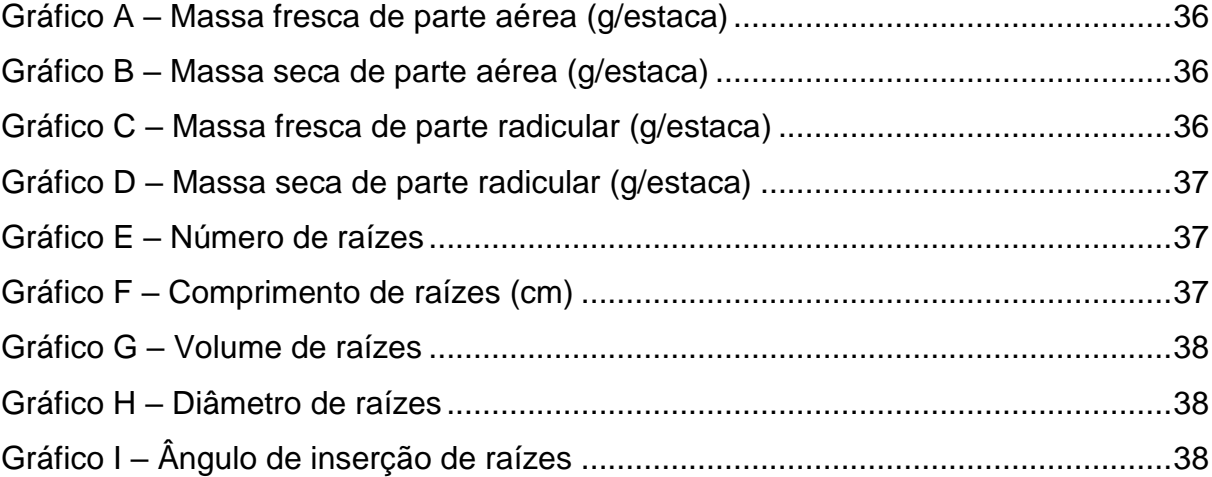

# **SUMÁRIO**

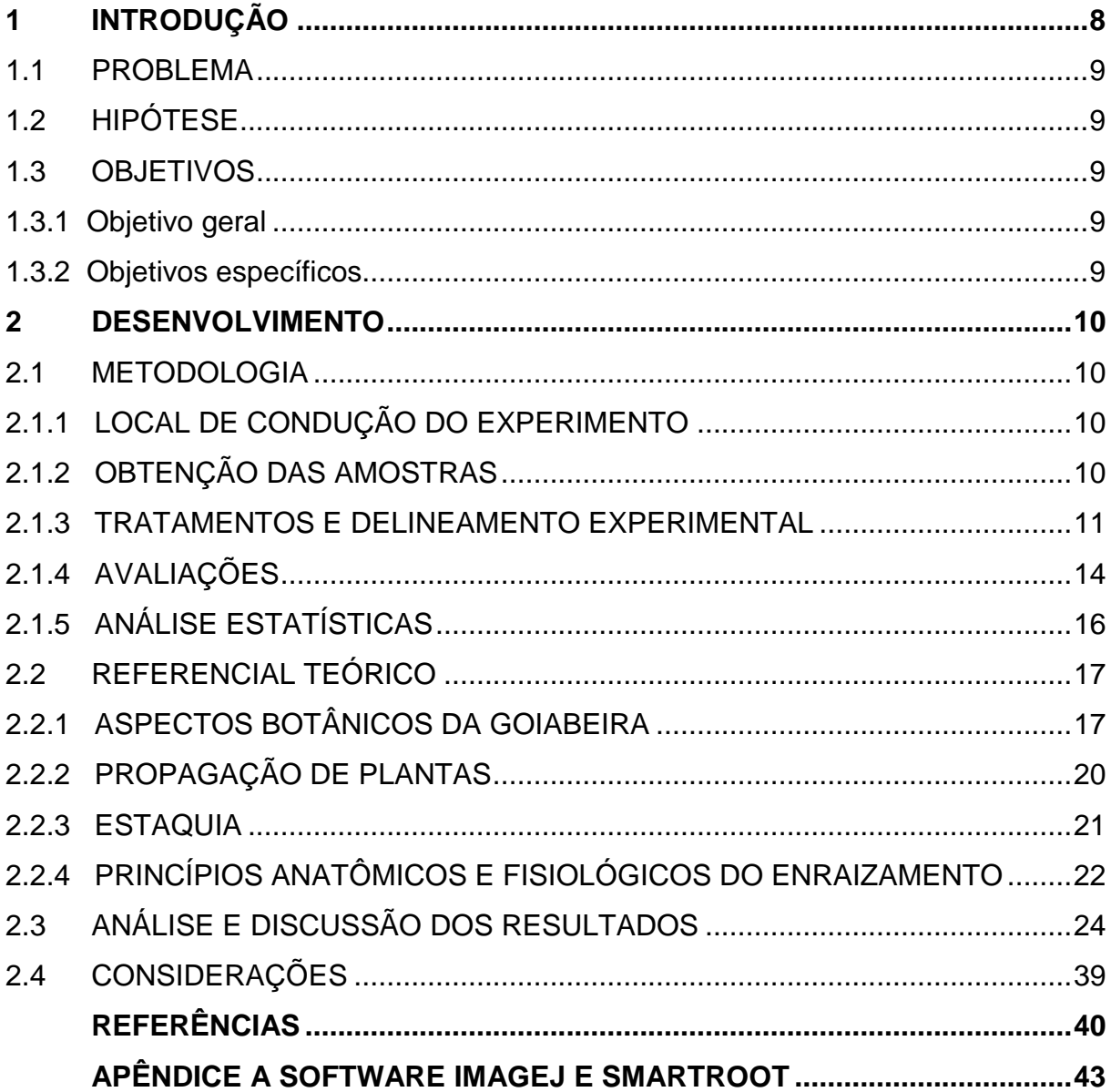

### <span id="page-10-0"></span>**1 INTRODUÇÃO**

A fruticultura é uma importante atividade econômica, sendo um dos setores mais dinâmicos e promissores da agricultura do Brasil. A produção de frutas no Brasil ultrapassa 41 milhões de toneladas, abrangendo aproximadamente 2,6 milhões de hectares. Surpreendentemente, a fruticultura ocupa apenas 0,3% do território nacional, enquanto as lavouras cobrem 7,8%. Com mais de 940 mil estabelecimentos agropecuários espalhados por todas as regiões do país, é importante destacar que 81% deles são classificados como agricultura família (FONSECA, 2022).

A goiaba é uma das frutas mais cultivadas no Brasil, e possui grande destaque na produção de frutas tropicais, sendo importante para o mercado interno e externo. Como desafios, a produção de goiabas no território brasileiro enfrenta alguns entraves, como o controle de pragas e doenças, a adaptação a diferentes condições climáticas e o acesso a tecnologias de cultivo.

Para a implantação de novos pomares, é necessário ao produtor um investimento inicial importante para garantir a longevidade da plantação, sendo que o uso de mudas obtidas através da propagação vegetativa assexuada, as chamadas mudas clones.

Dentro deste contexto, Manica et al. (2001) afirma que, as estacas a serem propagadas são retiradas de ramos herbáceos que se formaram no último fluxo vegetativo e de plantas em ótimo estado fitossanitário, sendo que os ramos não podem ter sofrido processo de lignificação. Para potencializar e melhorar os resultados do enraizamento das estacas é comum a utilização de reguladores de crescimento (hormônios) do grupo das auxinas, como no caso do ácido indolbutírico, (COSTA et al. 2003).

O processo de enraizamento em estacas ocorre por meio da formação de calos (tecidos de regeneração) a partir do câmbio vascular, do córtex ou da medula, representando o início do processo de enraizamento. Assim, como a coleta das estacas em goiaba envolve um corte (dano) no tecido da planta e como esse corte (dano) pode ser realizado de diferentes formas, esse procedimento então poderá ocasionar diferentes níveis de enraizamento em estacas herbáceas, formando diferentes volumes e arquiteturas.

A distribuição das raízes, conforme estudado por Lynch (1995), impacta a absorção de água e nutrientes no solo. É crucial compreender como as raízes se distribuem para otimizar a produtividade.

#### <span id="page-11-0"></span>1.1 PROBLEMA

Dada a importância da produção de goiaba na região do Vale do Ivaí – PR, que um dos gargalos da implantação de novos pomares são os usos de mudas de qualidade, o experimento é justificável por ocasião de possibilitar uma nova forma de obtenção de estacas herbáceas de goiaba, sadias e vigorosas, auxiliando o produtor a ter acesso de mudas de novas variedades com alto potencial produtivo.

#### <span id="page-11-1"></span>1.2 HIPÓTESE

No caso da produção de estacas de goiaba, como o procedimento é realizado através de uso de estacas herbáceas, lançou-se a hipótese de que diferentes tipos de cortes basais são capazes de influenciar o enraizamento e o pegamento das mudas.

# <span id="page-11-2"></span>1.3 OBJETIVOS

<span id="page-11-3"></span>1.3.1 Objetivo geral

O objetivo geral desse trabalho foi avaliar o desenvolvimento radicular de estacas de goiabeira, cultivar Tailandesa, obtidas em diferentes cortes basais

#### <span id="page-11-4"></span>1.3.2 Objetivos específicos

- Avaliar o número total de raízes adventícias obtidas através de diferentes cortes basais da estaca de goiaba;

- Medir o comprimento total de raízes obtidas através de diferentes cortes basais da estaca de goiaba;

- Quantificar a massa de raízes obtidas através de diferentes cortes basais da estaca de goiaba;

- Mensurar o ângulo de inserção de raízes obtidas através de diferentes cortes basais da estaca de goiaba.

#### <span id="page-12-0"></span>**2 DESENVOLVIMENTO**

#### <span id="page-12-1"></span>2.1 METODOLOGIA

## <span id="page-12-2"></span>2.1.1 LOCAL DE CONDUÇÃO DO EXPERIMENTO

O experimento foi conduzido no Instituto Federal de Educação, Ciência e Tecnologia do Paraná, localizado no município de Ivaiporã, estado do Paraná. O IFPR fica localizado na altitude de 692 metros, latitude 24 º 14 ' 52 '' S e Longitude 51 º 41 ' 05 '' W. De acordo com Aparecido et al. (2016), sobre o zoneamento climático do estado do Paraná, a região de Ivaiporã é classificada como Cfa, que indica um clima subtropical úmido com verões quentes e invernos ameno. Portanto, o clima em Ivaiporã é caracterizado por temperaturas amenas e alta umidade ao longo do ano, com verões quentes e chuvas frequentes.

A produção das mudas foi realizada em ambiente protegido, em estufas agrícolas do tipo arco, de dimensões de 8 metros de comprimento por 12 metros de largura, totalizando 96 m², pé direito de 3 metros, cobertura de filme plástico (polietileno transparente), duas aberturas na parte superior para controle de temperatura, proteção lateral com tela antiafideo branca, bancadas de concreto de dimensões de (0,90x9,0m), e sistema de irrigação por nebulização intermitente controlado através de microprocessador Arduino.

### <span id="page-12-3"></span>2.1.2 OBTENÇÃO DAS AMOSTRAS

As estacas foram coletadas no município de Lidianópolis, cidade do estado do Paraná, situada a latitude de 24°04'46 9"S e longitude de 51°36'31 9"W na altitude de 540 m, em área de produção comercial da variedade Tailandesa (Supreme) sob espaçamento de 7x4 no dia 03/10/2022.

A variedade apresenta como características fitotécnicas e comerciais destaque em relação ao tamanho de seus frutos que ao serem conduzidos com raleio podem atingir acima de 400 gramas sendo principalmente destinado a mesa. Adicionalmente, os frutos são oblongos, com a coloração variando de verde claro ao amarelo, com polpa avermelhada, possuindo uma quantidade significativa de sementes e casca ligeiramente rugosa (SANTOS et. al. 2019).

O pomar possui quatro anos de implantação e durante a coleta das estacas foram selecionadas as melhores plantas do pomar, tendo como quesito das plantas o melhor desenvolvimento vegetativo e produtividade. Convém destacar que estas plantas por sua vez estavam livres de quaisquer tipos de doenças e pragas, objetivando a posterior obtenção de mudas de qualidade.

As estacas foram obtidas de galhos do centro da planta que apresentam o maior vigor, estes por sua vez geralmente são eliminados em podas de desbrota sendo assim uma alternativa de aproveitamento de material. Para o preparo das estacas, foram usadas partes herbáceas dos ramos, com dois nós e um par de folhas no nó superior, tendo em média 10 cm de comprimento, com diâmetro médio de 12 mm, deixando um par de folhas cortadas ao meio para possibilitar a produção de auxinas e diminuir a transpiração sem interromper o metabolismo, (BACARIN et al., 1994; PEREIRA et al., 1991).

No momento da coleta das estacas foi usada uma caixa de isopor contendo uma garrafa com água gelada para que as estacas que foram colhidas fossem submetidas a um ambiente úmido e fresco, para minimizar a oxidação basal. Com o auxílio de um borrifador, as estacas receberam uma névoa de água, para que não ocorresse a desidratação do material durante a coleta.

De acordo com Nachtigal, et. al. (2005), em algumas espécies, especialmente como pertencentes à família Myrtaceae, podem apresentar dificuldades na formação de raízes devido à forte cor escura dos tecidos na região do corte da estaca, causada pela apresentação de compostos fenólicos. Quando expostos ao oxigênio, os diferentes tipos de fenóis presentes nos tecidos iniciam reações de exposição, gerando produtos tóxicos ao tecido.

#### <span id="page-13-0"></span>2.1.3 TRATAMENTOS E DELINEAMENTO EXPERIMENTAL

O delineamento experimental adotado para este ensaio foi o de blocos casualizados com 4 repetições. Os tratamentos foram constituídos de estacas preparadas com corte em cunha invertida "em V" (T1), corte em cunha (T2), corte em bisel (T3) e corte basal reto (T4) e avaliadas em duas épocas diferentes, sendo a primeira com 49 dias após a implantação do experimento para melhor observação do desenvolvimento inicial das raízes adventícias e a outra com 70 dias, como mencionado em trabalhos de Zietemann e Roberto (2007), obtendo um total de 96 estacas em avaliação. A unidade amostral (parcela) foi constituída de três plantas a qual representava um tratamento dentro do bloco.

Após a realização da coleta das estacas, o material foi encaminhado para a casa de vegetação, onde foi realizado um novo corte basal com a intencionalidade de remover as partes oxidadas e, em seguida, realizado os cortes com canivetes e estiletes referentes aos tratamentos (Figura 1). Em seguida os cortes, as estacas foram tratadas com hormônio indutor de enraizamento (ácido indolbutírico - AIB de 6.000 ppm), onde a base da estaca era introduzida no hormônio até cobrir toda a região do corte. Para Hartmann et al. (1990) destacam que a aplicação de AIB em pó em estacas pode ser vantajosa em relação a outras formas de aplicação, como o uso de soluções líquidas, pois o aderente pó melhor às estacas, aumentando a eficiência do tratamento.

**Figura 01.** Tipos de cortes basais usados – A corte em cunha invertida, - B corte em cunha, - C corte em bisel – D corte reto (BRUNK, M.V.O. 2022).

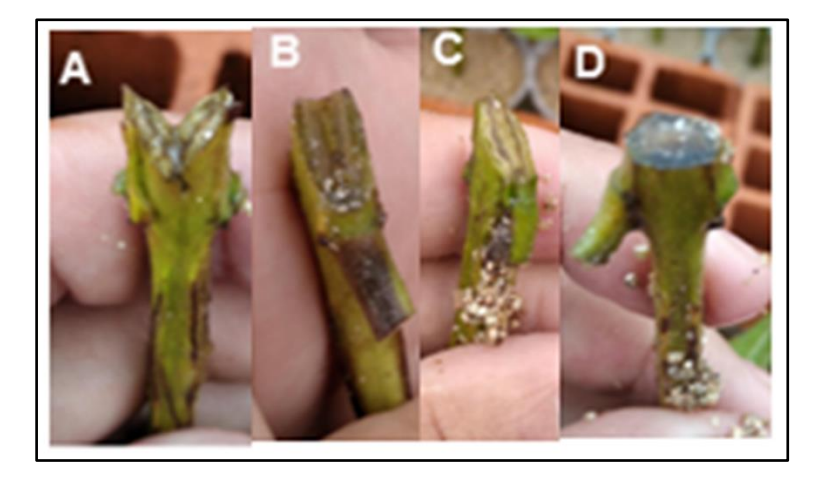

O plantio das estacas foi realizado em copos descartáveis transparentes de 200 mL, devidamente perfurados e demarcados com a tipologia de cada tratamento. O intuito da utilização dos copos descartáveis por ser um material de baixo custo, propicia as condições necessárias ao enraizamento e proporciona um fácil manejo no momento do transplantio.

O substrato usado foi a vermiculita de granulometria média, que tem como vantagem a fácil obtenção, por se tratar de um substrato comercial, além das suas características fitossanitárias e físicas, como boa retenção de umidade e porosidade que este material confere (ZIETEMANN & ROBERTO, 2005).

Para o experimento, os copos contendo as estacas e a vermiculita foram mantidos em bancadas suspensas com 90 cm do solo, ficando dispostos a um sistema de nebulização intermitente e controlado por temporizador e válvula solenoide.

A válvula solenoide foi programada com o auxílio de um microprocessador Arduino, a qual acionava o sistema de nebulização a cada 5 minutos por um período de 8 segundos. Os nebulizadores usados foram da marca Agro Jet, modelo MA - 30 com base rosca, que possui uma vazão de 30,7 L-1 , sobre uma pressão de 25 metros de coluna d'água (mca) posicionados a 55 cm das estacas. Os nebulizadores foram instalados sobre uma mangueira, estando fixada com auxílio de abraçadeiras do tipo U sobre uma ripa de madeira, com o formato de "S", para maior sobreposição da névoa dos nebulizadores, estes foram dispostos em zigue-zague na mangueira com 30 cm um ao outro (Figura 2).

**Figura 02.** Sistema de irrigação intermitente. A – Componentes eletrônicos responsáveis pelo acionamento da irrigação. B – Organização e montagem da bancada. C - Recipientes dispostos sob a bancada para o plantio das estacas. D – Estacas plantadas. E – Irrigação em funcionamento (BRUNK, M.V.O. 2022).

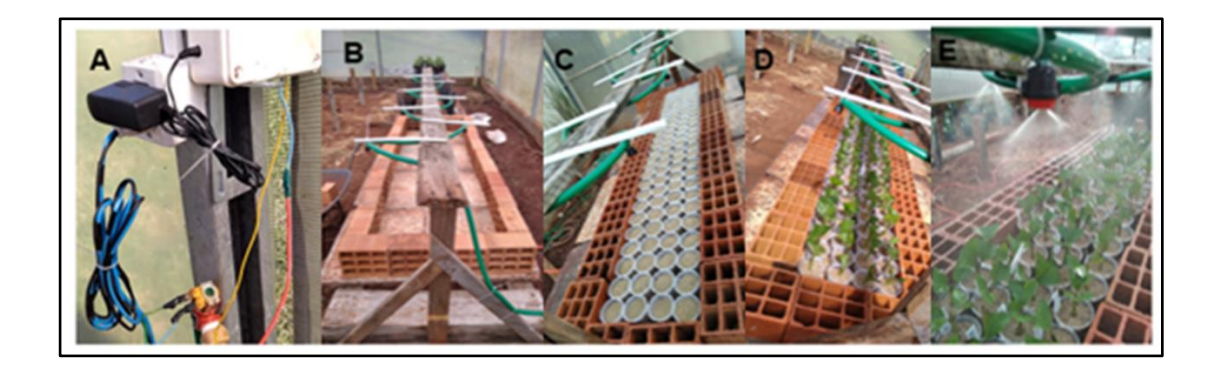

A nebulização intermitente é uma técnica eficaz para reduzir a perda de água pelas folhas. Para Fachinello et. al. (2005), a aplicação de água na forma de névoa é capaz de reduzir as taxas de transpiração e controlar as folhas, além de diminuir a temperatura das mesmas. Essa técnica fornece a formação de um filme de água sobre as folhas, o que garante a destinação de fotossintatos e nutrientes para a formação das raízes. É importante ressaltar que a água deve ser aplicada em intervalos regulares durante todo o período diurno, evitando o excesso à noite.

#### <span id="page-16-0"></span>2.1.4 AVALIAÇÕES

Decorrido os quarenta e nove dias após o enraizamento, foram avaliados a massa seca e fresca de parte aérea e radicular (g/estaca), o número de raízes por estaca, comprimento de raízes (cm); volume de raízes, diâmetro de raízes e o ângulo de inserção das raízes. Para as avaliações foram divididas em 49 Dai e 70 DAI, na busca por melhores resultados em relação ao desenvolvimento radicular.

Dessa forma, as avaliações nomeadas de Época 1 aconteceram no laboratório de Agroecologia e Fitotecnia do Instituto Federal do Paraná, Campus Ivaiporã, no mês de dezembro ao dia vinte e dois de dois mil e vinte dois. Inicialmente foram separadas quarenta e oito estacas através de um sorteio no qual destinou as plantas um, três e cinco dos blocos, como mostrado na Figura 3A. Vale a pena destacar que as demais plantas permaneceram na casa de vegetação sob a irrigação intermitente até os setenta dias de enraizamento, realizando a segunda avaliação chamada de Época 2.

Como as plantas estavam em copos descartáveis com vermiculita, na busca da remoção deste substrato e consequentemente do recipiente sem causar danos ao sistema radicular, um balde com água foi utilizado, de forma a submergir a planta pressionando levemente até o devido desprendimento do recipiente. Posteriormente, as plantas foram retiradas uma a uma, efetuando a lavagem do sistema radicular e dispondo-as em bacias plásticas com água para que não houvesse desidratação até que todas as avaliações fossem executadas.

Assim sendo, com as plantas devidamente limpas, em uma bacia plástica com água uma folha plástica de coloração preta foi colocado no fundo desse recipiente para a fotografar todas as plantas buscando ter mais dados para que ao fim as imagens fossem avaliadas via software ImageJ contendo o plug-in SmartRoot (Apêndice A), na busca de obter melhores dados quanto às características do sistema radicular. Como referência de tamanho um pedaço de clipes de papel com três centímetros foi adicionado ao lado das plantas. Convém ressaltar que a placa de identificação de cada planta estava presente no momento da fotografia, como por exemplo a Figura 4.

Com auxílio de um estilete, foram realizadas secções nas raízes das estacas, (Figura 3B), onde foram acondicionados em embalagens de papel kraft, identificandoas e encaminhado para estufa de secagem com circulação de ar forçada por 4 dias a 70º C. Ao segundo dia de secagem três amostras aleatórias foram pesadas em balança analítica do modelo (FA-2204CI-BI), da marca Bioscale, possui reprodutibilidade: ±0.0001g e erro de linearidade: ±0.0002g , para o acompanhamento da perda de água no material, sendo realizado esta atividade até o quarto dia onde observou o equilíbrio, figura 3G.

A segunda e última avaliação aconteceu no dia 13/01/2023, quando o experimento completou setenta dias de implantação. As plantas avaliadas foram dois, quatro e seis, de cada tratamento seguindo a mesma metodologia descrita na primeira avaliação.

**Figura 3.** Avaliações laboratoriais realizadas em estacas de goiaba submetidas a diferentes cortes basais: A - Estacas selecionadas e encaminhadas ao laboratório. B – Estacas avaliadas e encaminhadas para pesagem de massa fresca de parte área e radicular. C – Pesagem do material com balança de precisão. D – Distribuição do material em estufa de secagem. E – Estufa de secagem. F – Material colocado em dessecador de vidro para pesagem. G – Estaca após secagem (BRUNK, M.V.O. 2023).

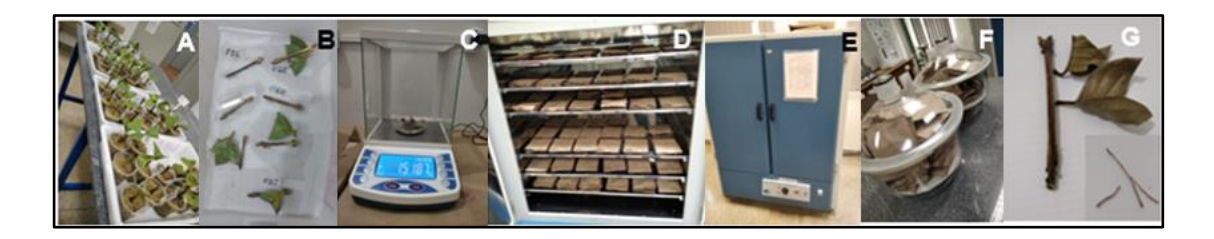

Quanto ao comprimento, volume e ângulo de inserção das raízes, foram obtidos através da avaliação das imagens submetidas ao software SmartRoot, como demonstra a figura 04 onde as imagens da esquerda são originais e as da direita consiste nos pós avaliação do programa. Os dados obtidos são transformados em uma tabela a qual estes foram selecionados para a transformação de valores médios submetido a análise estatística. Os resultados foram avaliados pela análise de variância pelo teste de Friedman, no aplicativo "R". A separação das médias foi feita pelo teste de Friedman, a 5% de significância.

# 2.1.4.1 MASSA FRESCA E SECA DE PARTE AÉREA E RADICULAR

O material foi separado entre a parte aérea (folhas e caule) e parte radicular, sendo acondicionado em sacos de papel kraf, passando pela pesagem na busca pelos dados da matéria fresca em seguida encaminhado a secagem do material (folhas,

caule e raízes) foi realizada em estufa de secagem com circulação de ar forçada, a 70ºC, até atingir peso constante. Para a pesagem foi determinado utilizando-se balança de precisão, sendo expresso os resultados em g planta<sup>-1</sup>.

# 2.1.4.2 NÚMERO DE RAÍZES

Realizou-se a contagem manual da quantidade de raízes emitidas por estacas, como critério, foi considerando as raízes que possuía ao menos 1 cm de comprimento e seus respectivos tratamentos.

## 2.1.4.3 COMPRIMENTO DE RAÍZES

O comprimento, volume e ângulo de inserção das raízes, foram obtidos através da avaliação das imagens submetidas ao software SmartRoot, como observado na Figura 4, onde as imagens da esquerda são originais e as da direita consiste em imagens pós avaliação do programa. Os dados obtidos foram exportados em uma tabela a qual foram calculados os valores médios para obtenção do valor da unidade amostral.

# <span id="page-18-0"></span>2.1.5 ANÁLISE ESTATÍSTICAS

Os dados foram avaliados por meio de análise estatística não paramétrica através da aplicação do teste de Friedman a 5%, no software R Studio.

#### <span id="page-19-0"></span>2.2 REFERENCIAL TEÓRICO

# <span id="page-19-1"></span>2.2.1 ASPECTOS BOTÂNICOS DA GOIABEIRA

A goiabeira, Psidium guajava L., da família Myrtaceae compreende mais de 102 gêneros e aproximadamente 3.024 espécies distribuídas nas diversas regiões tropicais e subtropicais do mundo, principalmente na América e Austrália, (WILSON et al. 2001).

De acordo com Soubihe Sobrinho (1951), a goiabeira é originária das Américas, mais precisamente, do México, Colômbia, Peru e Brasil. Embora haja relatos de que a fruta seja nativa do Brasil e tenha se espalhado pelo mundo tropical e subtropical (OCHSE et al., 1966), o primeiro cultivo comercial da goiaba foi registrado em Ilhas Caribenhas em 1526. A partir daí colonizadores espanhóis e portugueses a difundiram nas Filipinas, Índia e outras partes da Ásia e África (POMMER, 2006). A goiabeira é encontrada em diversas regiões do mundo graças à sua adaptação a diferentes condições climáticas e solos, além de ser facilmente propagada por sementes (GONZAGA-NETO, 2007).

*Psidium guajava* L., foi classificada por Lineu em 1753, conforme mencionado por Ellshoff et al. (1995). O cronista espanhol Oviedo, em sua viagem pelo Haiti entre 1514 e 1557, referiu-se à goiabeira como guayabo e descreveu o comportamento vegetativo das plantas encontradas em algumas regiões das Índias Ocidentais, segundo Ruehle (1964). A disseminação da goiabeira em várias regiões do mundo, incluindo Flórida (EUA), Índia, África Ocidental, África do Sul e muitas ilhas do Oceano Pacífico, foi realizada principalmente por navegadores espanhóis, conforme mencionado por Soubihe Sobrinho (1951) e Pereira (1995). Acredita-se que a goiabeira teve uma distribuição antropogênica pré-histórica por todas as Antilhas, conforme registrado por Newsom (1993). Embora existam diferentes referências sobre a origem da espécie *P. guajava*, Koller (1979) acredita que a goiabeira é originária de regiões com clima tropical, embora não especifique qual região em particular. Alguns pesquisadores defendem a origem americana da goiabeira em relação à origem asiática, embora seja possível que a espécie tenha mais de um centro de origem.

Assim, no que concerne à dispersão da goiabeira, pode-se dizer que ela é encontrada praticamente em todas as regiões tropicais e subtropicais do mundo. Este

fato deve-se a sua fácil adaptação a diferentes condições edafoclimáticas, bem como da sua facilidade de propagação através de sementes (GONZAGA-NETO, 2007).

A planta da goiabeira é considerada como uma árvore ou arbusto, com isso pode ser encontrada com copa aberta e quando conduzida sem poda pode alcançar até 9 metros de altura. No entanto, é comumente realizada a prática de poda nos pomares comerciais com manutenção de no máximo 4 metros de altura facilitando os tratos culturais e, consequentemente, sua colheita (FREITAS & BORÉM, 2021).

De acordo com Lorenzi (2009), a goiabeira apresenta tronco de diâmetro variável, curto, tortuoso, tendência a ramificação precoce, paralela ou perpendicular ao solo em média, de 30 cm. A casca do caule é lisa, delgada, castanho-arroxeada e, quando envelhece, desprende-se em lâminas características, típicas da família Myrtaceae.

Em relação aos brotos, quando os ramos são jovens, apresentam coloração verde e formato quadrangular ou tetragonal com pubescência que que confere proteção à epiderme contra os raios solares diretos e quando adulto se tornam de coloração marrom alterando seu formato de quadrangular para cilíndrico. São nos ramos novos que surgem as inflorescências caracterizando a goiaba assim como a planta que produz em ramo do ano (MANICA, 2000).

De acordo com Lorenzi (2009), as folhas da goiabeira possuem pecíolo arredondado, são verde-amareladas e possuem glândulas oleíferas e tricomas finos e densos. Estão dispostas de forma oposta, duas a duas, sendo que quando jovens são dobradas, o que diminui a exposição solar. Em relação as folhas mais velhas mais são horizontais, recebendo maior intensidade de luz.

Segundo Silva (2019), as folhas apresentam textura grossa e coriácea, com 5 a 18 cm de comprimento e 3,5 a 6,5 cm de largura. O formato das folhas varia entre oval, oblonga ou elíptica e a coloração varia entre verde claro a verde escuro. Vale ressaltar que a forma e tamanho das folhas podem ser bastante variáveis, servindo para diferenciação de variedades.

Quanto ao quesito de floração, a goiabeira floresce apenas em ramos do ano e sua inflorescência é do tipo dicásio. Cada botão floral possui na base mais duas brácteas indicando que ali poderiam surgir mais dois botões laterais e assim sucessivamente formando um sistema dicásio (MANICA, 2000).

Sendo assim, para Subramany e Iyer (1993), as flores da goiabeira são brancas, ligeiramente rosadas, tetrâmeras ou pentâmeras, possuindo 2 a 3 cm de diâmetro. Elas apresentam receptáculo pouco prolongado e aderente ao ovário, são do tipo hermafrodita, possuem ovário ínfero de 3 a 5 lóculos, numerosos estames e único pistilo central, sendo o cálice persistente. As brácteas são lineares, perdidas triangulares, com espaçamento pubescentes e com cálice cônico. A diferenciação da gema floral até a abertura do cálice leva cerca de 30 dias.

A polinização é um processo fundamental para a reprodução das plantas e para a produção de frutos, no caso da goiabeira, a principal polinizadora é a abelha Apis mellifera. Segundo Gonzaga Neto, (2007), as flores da goiabeira são consideradas melitófilas, ou seja, atraem abelhas para realizar a polinização. As abelhas coletam o néctar e o pólen das flores enquanto realizam a polinização cruzada, transferindo o pólen das anteras para o estigma.

Para Gonzaga-Neto (2007), leva-se aproximadamente 120 a 130 dias da floração ao início da colheita dos frutos em estádio "de vez", que são aqueles frutos que apresentam maturação média não sendo extremamente maduros e não estando completamente verdes.

Os frutos são carnosos, aromáticos do tipo baga e apresentam forma variável de acordo com a variedade, podendo ser arredondada, ovóide, ovalada-globosa, periforme ou globosa. Tem aroma agradável e sabor variado de ácido a doce podendo pesar até 500 gramas. A casca pode ser grossa ou lisa sendo, inicialmente da coloração verde intensa e na medida que os frutos amadurecem torna-se verde amarelada, amarelo claro ou até mesmo amarelo (FREITAS & BORÉM, 2021).

Contudo, os frutos apresentam mesocarpo de espessura variável com 4 a 5 lócus cheios de uma massa de consistência pastosa agregada de numerosas sementes. Este pode ser da coloração rosa, amarela ou branca é palatabilidade doce, convém destacar que o fruto da goiabeira é classificado como não climatérico ou seja, não amadurece se for colhido imaturo (FREITAS & BORÉM, 2021).

A goiaba é uma fruta rica em nutrientes, vitaminas e antioxidantes, sendo uma excelente fonte de vitamina C, potássio e fibras. A fruta é consumida in natura ou processada em diversos produtos, como geleias, doces, sucos, compotas, entre outros. A produção de goiabas no Brasil é bastante diversificada, com várias espécies de goiabas cultivadas, como a goiaba de polpa branca, a goiaba de polpa vermelha, a goiaba roxa e a goiaba serrana (MANICA et al., 2000).

De acordo com o Instituto Brasileiro de Geografia e Estatística (IBGE), a produção de goiaba no Brasil em 2021 alcançou um valor de 973.137 mil reais. A quantidade produzida foi de 552.393 toneladas, colhidas em uma área de 22.137 hectares. O rendimento médio por hectare foi de 24.953 kg. No ranking de produção por estado, Pernambuco se destacou como o maior produtor de goiaba em 2021. Em relação aos estabelecimentos, foram registradas 10.713 unidades em 2017. Quanto ao número de pés de goiaba, o total foi de 7.514 mil unidades no mesmo ano.

Dados elencados pelo Departamento de Economia Rural, no prognóstico de fruticultura em 2020, o Brasil ocupa a terceira colocação no ranking da produção mundial de frutas, e é responsável por 4,6% do volume colhido, com uma produção de 40,0 milhões de toneladas. A goiaba colhida em 1,3 mil hectares, produziu 35,4 mil toneladas e tem participação de 2,6% no total (ANDRADE, 2020).

No Paraná segundo dados da Produção Agrícola Municipal em 2020 o município de Carlópolis produziu 20.040 toneladas de goiaba, destacando se com a maior produção da fruta no estado (IBGE, 2020).

## <span id="page-22-0"></span>2.2.2 PROPAGAÇÃO DE PLANTAS

De acordo com Silva et al. (2017), no Brasil, grande parte dos pomares de goiaba mais antigos, especialmente aqueles destinados à produção de frutos, foi formado a partir de mudas oriundas de sementes. No entanto, essa prática resulta em uma grande desuniformidade entre as plantas, tanto em relação à produção quanto à qualidade dos frutos produzidos, devido ao fato de a goiabeira apresentar a polinização cruzada. De acordo com Soubihe Sobrinho et al. (1962) a taxa de fecundação cruzada varia entre 25,7% e 41,3%.

Portanto, é importante enfatizar a relevância da propagação vegetativa da goiabeira para a formação de pomares comerciais produtivos que produzam frutos com características desejáveis são desejáveis.

Com uma demanda crescente por mudas de maior qualidade, o processo de produção de mudas por meio de sementes foi substituído por métodos de controle vegetativo, como a enxertia e a estaquia. Conforme destacado por Almeida (2019), tais métodos garantem a formação de plantas com características genéticas semelhantes à planta matriz, que fornecem material propagativo como garfo, borbulha ou estaca, além de garantir produção mais precoce de frutos. Enquanto as plantas propagadas vegetativamente entram em produção já no segundo ano após o plantio,

as plantas propagadas por sementes geralmente entram em produção a partir do quarto ano (SILVA et al., 2017).

A principal diferença entre a propagação sexuada e assexuada está no uso e na ocorrência de mitose e da meiose. Na propagação assexuada há divisão celular simples através da mitose, que manterá o número de cromossomos autênticos. Já na propagação sexuada a meiose ocasiona a diminuição do número de cromossomos. Para Hartmann et al. (1990), clone é o material geneticamente uniforme derivado de um só indivíduo e que se propaga de modo exclusivo, por meios vegetativos como estacas.

#### <span id="page-23-0"></span>2.2.3 ESTAQUIA

Refere-se em práticas que consistem na dominação do método de propagação qual surgirá o enraizamento adventício em segmentos oriundos da planta matriz, sendo estes acondicionados em ambientes propícios para originar a nova planta. A estaquia possui como base a regeneração de partes da planta (ramos, folhas), que através de porções destes segmentos se tornaram em novas plantas com informações genéticas idênticas às da planta mãe. Esta é uma técnica muito comum empregada por viveiristas na produção de mudas de plantas frutíferas de importância econômica, como é o caso da goiabeira (FACHINELLO, et. al. 2005).

Entretanto, a obtenção de mudas através da estaquia demanda de estruturas especiais que ofereçam as condições necessárias para o enraizamento. Além disso, o uso de reguladores de crescimento como é o caso do Ácido Indolbutírico (AIB) tornase fundamental para garantir o máximo de enraizamento das estacas obtendo mudas de qualidade e sanidade.

Convém destacar que tem como vantagem este método a obtenção de várias plantas através de uma única planta matriz, desde que esta esteja em condições sanitárias livre de quaisquer que sejam as possíveis pragas e doenças da cultura e que a planta matriz tenha características ótimas de produtividade.

As estacas são classificadas em: aéreas (Lenhosas, Semilenhosas e Herbáceas) e subterrâneas (Estaca da raiz). Adicionalmente, ainda podem ser classificadas quanto a época do ano em: estacas herbáceas, aquelas encontradas nas estações de primavera e verão onde a planta estará no período de crescimento e desenvolvimento e estas apresentam grau de lignificação baixo e alta atividade meristemática, e estacas semilenhosas: aquelas que serão obtidas no final do verão e início do outono, refere-se a estacas lignificadas com folhas. Existem também as estacas consideradas lenhosas, geralmente encontradas no período de dormências das plantas (inverno), estas são altamente lignificadas e apresentam maior taxa de regeneração (FACHINELLO, et al. 2005).

O tipo de estaca a ser empregado na multiplicação dependerá das características da planta que se busca clonar, época do ano e da estrutura do viveiro, já que para estacas herbáceas dependem de sistema de irrigação intermitente para que não haja a desidratação e posteriormente ocorra o enraizamento.

# <span id="page-24-0"></span>2.2.4 PRINCÍPIOS ANATÔMICOS E FISIOLÓGICOS DO ENRAIZAMENTO

O preparo da estaca consiste em uma ou mais gemas e uma porção de tecido diferenciado o qual não possui sistema radicular formado. Com isso as raízes serão formadas, sendo um resultado do traumatismo causado pelo corte realizado no momento da coleta das estacas.

De acordo com Fachinello et al. (2005), existem dois aspectos fundamentais para o enraizamento, dentre eles a desdiferenciação, que é um processo onde as células de um tecido já diferenciado retornam à atividade meristemática e originam um novo ponto de crescimento. Por outro lado, totipotência que reflete na capacidade de uma só célula originar um novo indivíduo, uma vez que ela contém toda a informação genética necessária, para reconstituir todas as partes da planta e suas funções.

Durante a fase de coleta das estacas, as células do xilema e do floema sofrem danos o que é seguido por um processo de cicatrização, que inclui a formação de uma nova camada de suberina, que reduz a desidratação na área danificada.

De acordo com Taiz et al. (2017), durante o processo de enraizamento, é comum a formação de uma massa de células parenquimatosas pouco diferenciadas e desorganizadas em diferentes estágios de lignificação, conhecida como calo. Esse tecido cicatricial pode surgir a partir do câmbio vascular, do córtex ou da medula, representando o início do processo de enraizamento. As células que se tornam meristemáticas se dividem e originam primórdios radiculares, enquanto as células adjacentes ao câmbio e ao floema iniciam a formação de raízes adventícias. A formação de raízes adventícias pode ser dividida em duas fases: a iniciação,

caracterizada pela divisão celular, e a diferenciação das células em primórdios radiculares, resultando no crescimento da raiz adventícia.

Durante o processo de iniciação das raízes adventícias, ocorrem quatro etapas de modificações morfológicas distintas. De acordo com Hoffmann et al. (2005), a primeira etapa é a desdiferenciação de algumas células adultas, seguida pela diferenciação de algumas células em primórdios de raízes próximas aos feixes vasculares (segunda etapa). A terceira etapa é a formação de primórdios radiculares, e a quarta é o desenvolvimento dos primórdios e emergência, por meio do córtex e epiderme da estaca, das raízes adventícias, acompanhada da sua conexão com o sistema vascular da estaca.

Em estacas herbáceas, que não possuem um câmbio desenvolvido, os primórdios podem surgir entre os feixes vasculares, e para fora destes, e as raízes podem emergir em filas, acompanhando os feixes vasculares. As raízes adventícias também podem ser formadas a partir da epiderme e do periciclo.

A formação de calo na base da estaca pode influenciar a formação de raízes adventícias, apesar de não haver uma relação direta entre elas. Em espécies de difícil enraizamento, a formação de raízes pode ocorrer sobre o calo, mas isso não é garantido. O calo pode, no entanto, agir como uma barreira protetora contra microrganismos. Estacas com calo podem responder melhor ao uso de promotores exógenos de enraizamento do que estacas sem formação de calo.

A localização das raízes adventícias varia entre as espécies. Alguns formam raízes apenas na base da estaca, outros em nós ao longo do caule e outros em nós e entrenós. A casca pode ser uma barreira à emergência das raízes. Um anel de esclerênquima contínuo pode ser uma das causas da dificuldade de enraizamento em algumas espécies, e sem ser rompido mecanicamente, as raízes podem emergir na base da estaca (HOFFMANN, et. al. 2005).

Dessa forma observa-se que o sucesso na produção de mudas por estaquia é influenciado pela capacidade da estaca em emitir raízes, que depende de fatores endógenos e ambientais. A formação de raízes adventícias é resultado da interação de fatores nos tecidos e translocação de substâncias das folhas e gemas, sendo os fitohormônios de fundamental importância (HOFFMANN, et. al. 2005).

As auxinas são um grupo de fitohormônios que possuem grande efeito na formação de raízes em estacas. Segundo Taiz et al. (2017), as auxinas são responsáveis pela formação de raízes adventícias, ativação das células do câmbio e

promoção do crescimento das plantas, além de influenciarem a inibição das gemas laterais e abscisão de folhas e frutos. O ácido indolacético (AIA) é uma auxina natural que ocorre nas plantas. Outras substâncias sintéticas, como o ácido indolilbutírico (AIB) e o ácido naftalenacético (ANA), são mais eficientes na promoção do enraizamento de estacas.

Conforme Taiz et al. (2017), as auxinas são importantes no processo de enraizamento por estimularem a síntese de etileno, que favorece a emissão de raízes. Os níveis de AIA na planta variam conforme a idade fisiológica do órgão e da planta, bem como as condições ambientais e a parte da planta em que ocorre a síntese. Para promover o enraizamento de estacas em qualquer época do ano, é necessário o uso de auxinas sintéticas.

# <span id="page-26-0"></span>2.3 ANÁLISE E DISCUSSÃO DOS RESULTADOS

Foi verificado que o número de plantas que compunham as unidades amostrais foi pequeno (três) dado a variância observada no ensaio que obrigou a aplicação de um teste estatístico não paramétrico (Friedman). Sendo assim, apenas diferenças muito elevadas foram ranqueadas como significantes pelo teste, o que implicou em uma ligeira diferença entre os resultados visuais e mensurados.

Para Zimmermann (2014), o teste de Friedman é preferencialmente utilizado quando não é possível realizar comparações entre os diferentes blocos. Sua execução é mais fácil e simples de entender. Quando o número de tratamentos é igual ou superior a cinco, esse teste parece ser mais poderoso.

Quanto aos resultados, houve diferença significativa entre os tratamentos avaliados, indicando que os diferentes cortes basais exercem influência para as variáveis de massa fresca e seca de parte radicular (Figuras 12C e 13D), número de raízes (Figura 13E) e comprimento das raízes (Figura 13F).

Quanto ao peso da matéria fresca das raízes, foi observado que na primeira época avaliada (49 DAI) o tratamento T1 (corte em cunha invertida) apresentou maior massa em relação aos tratamentos T3 (corte em bisel) e T4 (corte reto), indicando que esse tipo de corte tem um potencial maior de enraizamento em um primeiro momento.

O tratamento T2 (corte em cunha invertida) apresentou um resultado intermediário, não diferindo do T1 e tão pouco do T3 e T4. Todavia, esse mesmo comportamento não foi verificado na segunda época de avaliação, sendo que os valores não apresentaram diferenças estatísticas (Figura 12C). Por outro lado, na massa de matéria seca, os resultados não foram significativos para a primeira época avaliada (49 DAI), porém, na avaliação final (70DAI), observou-se superioridade de massa de raízes para o tratamento T1 em relação aos tratamentos T3 e T4. Novamente o tratamento T2 não apresentou diferenças em relação e nenhum outro tratamento aplicado nas estacas.

Em trabalhos realizados por Hartmann et al. (1990) e Fachinello et al. (1995), esses autores verificam que permanência da folha em estacas herbáceas torna-se mais favorável a formação de raízes, através da fotossíntese realizada por estas durante o processo de enraizamento. Apesar de não ter sido avaliado do ponto de vista estatístico, foi observado durante a condução do ensaio que as estacas resultantes do tratamento T1 apresentavam visualmente maior índice de retenção foliar, o que pode ter favorecido os melhores resultados encontrados para esse tratamento.

O número de raízes teve significância estatística entre os tratamentos aos 49 dias de enraizamento, entretanto, o mesmo efeito não foi verificado para a avaliação aos 70 DAI (Figura 13E). De acordo com o resultado, foi observado superioridade no número de raízes para o tratamento T1, em relação aos tratamentos T3 e T4, corroborando aos dados já observados anteriormente para massa fresca de raízes que apresentou comportamento similar.

Em experimentos realizados por Debnath & Maiti (1990), foi constatado que o Ácido indolbutírico (AIB), influencia positivamente não apenas na formação de raízes, mas auxilia ainda na qualidade e quantidade de raízes. Novamente, reforça-se a hipótese de que a retenção foliar promovia pelo T1 possa ter ajudar a desempenhar melhor resposta, pois, quando se realizou a avaliação aos 49 dias pode ser observado a permanência do par de folhas, fator esse o qual distingue da avaliação aos 70 dias onde as estacas do tratamento de corte em bisel e reto apresentaram com poucas folhas.

Para Vale (2003), o período de permanência da folha na estaca até os 40 dias é de suma importância, pois assim obtém se um maior número de raízes, isso por conta da síntese de auxina, que é gerada pelo metabolismo, devido a presença de folhas.

Adicionalmente, outra hipótese para o melhor enraizamento foi de que o formato do corte obtido pelo tratamento T1 apresentou uma maior superfície de contato com o substrato úmido e com a auxina sintética aplicada na base da estaca, fatores que podem ter favorecido os melhores desempenhos no número de raízes bem como nas massas determinada por meio da pesagem.

Para o comprimento de raízes o corte em cunha invertida (T1) avaliado em 49 dias foi estatisticamente superior aos tratamentos T3 e T4 (Figura 13F). Essa observação reforça os resultados já observados anteriormente para número de raízes e massa seca de raízes, o que indica que este corte basal atua decisivamente na formação de estacas de goiaba. Todavia, aos 70 dias após a implantação (DAI) não houve significância entre os tratamentos. Vale a pena enfatizar que, ao analisar as imagens das figuras 8 a 11, nota-se o desenvolvimento expressivo de raízes laterais em algumas estacas, fato esse que proporciona uma melhor absorção de água para as estacas. Para os parâmetros massa fresca e seca de parte aérea, volume de raízes, diâmetro de raízes e ângulo de raízes não foram observadas diferenças estatísticas entre os cortes.

De modo geral, em função dos resultados obtidos, foi possível constatar que o tipo de corte basal em estaquia de goiabeira, é de fundamental importância, pois essa tem influência direta no enraizamento e no desenvolvimento das estacas. Os melhores resultados obtidos no corte basal em cunha invertida (T1) são explicados uma vez que, resulta em um início do enraizamento precoce comparado aos demais cortes. Como vantagem deste enraizamento mais prematuro deve ao fato da maior área de contato com as auxinas endógenas, uma vez que pelo formato deste corte basal é de difícil lixiviação pela frequência de regas que o sistema de nebulização propicia.

No que tange em outros benefícios encontrados neste tipo de corte, massa fresca de raízes, número de raízes e comprimento das raízes, tais características desejadas resultam em uma padronização do desenvolvimento do sistema radicular bem como a qualidade as mudas formadas. Também podem ser acrescentados como benefícios aos viveiristas o transplantio antecipado do material tratado com corte em cunha invertida, uma vez que como observado neste estudo aos quarenta e nove dias as estacas possuem um bom desenvolvimento radicular capaz de ser transplantado em outro recipiente maior com substrato adequado proporcionando um rápido crescimento das novas mudas.

Os fatores mencionados são de extrema importância para a produção de mudas em grande escala, pois a qualidade das mudas é crucial para a formação de pomares bem-sucedidos. Mudas de alta qualidade geralmente resultam em um bom desempenho de desenvolvimento e produção das plantas, desde que todos os cuidados culturais necessários sejam aplicados.

Os cortes basais casuais usados atualmente que consistem em corte reto e em bisel, não destacaram-se significativamente, no entanto, em situações cotidianas de falta de energia elétrica ou água para suprir o funcionamento do sistema de irrigação, estes que tiveram resultados inferiores aos 49 DAI podem sofrer maiores taxas de desidratação, já que não possuem a formação de raízes adventícias as quais ajudariam no suprimento e armazenamento de reservas para ocasiões como estas.

Para o corte em cunha não houve significância, diante disso é possível relatar que este corte também teve pouca emissão de raízes quando avaliado aos quarenta e nove dias de enraizamento, mesmo que pouco superior ao corte em bisel e reto.

**Figura 04.** Desenvolvimento de raízes adventícias em estacas de goiaba obtida a partir do tratamento corte em cunha invertida: A, C e E – Imagem original. B, D e F – Imagem analisada através do software SmartRoot. Época 01 (BRUNK, M.V.O. 2023).

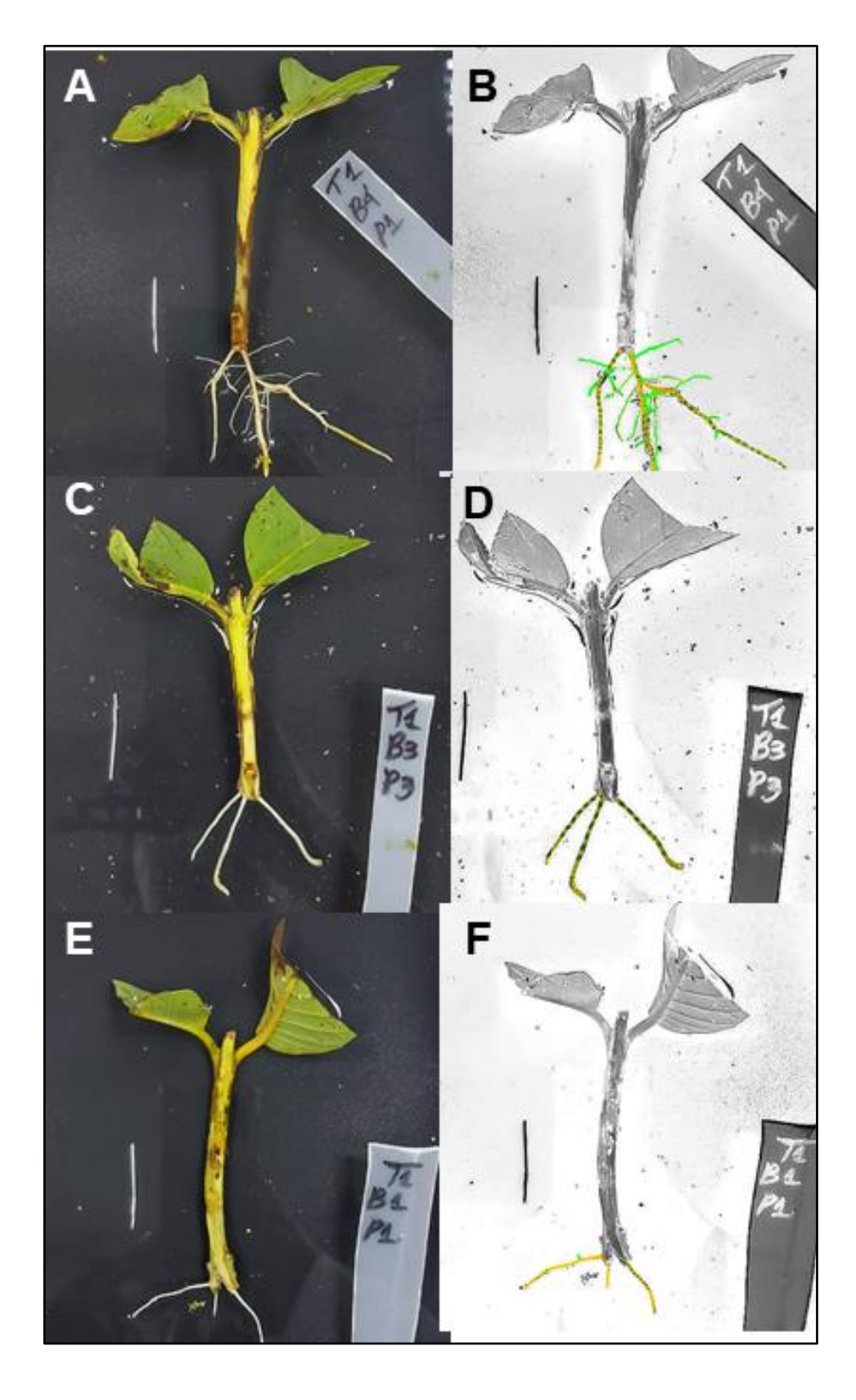

**Figura 05.** Desenvolvimento de raízes adventícias em estacas de goiaba obtida a partir do tratamento corte em cunha: A, C e E – Imagem original. B, D e F – Imagem analisada através do software SmartRoot. Época 01 (BRUNK, M.V.O. 2023).

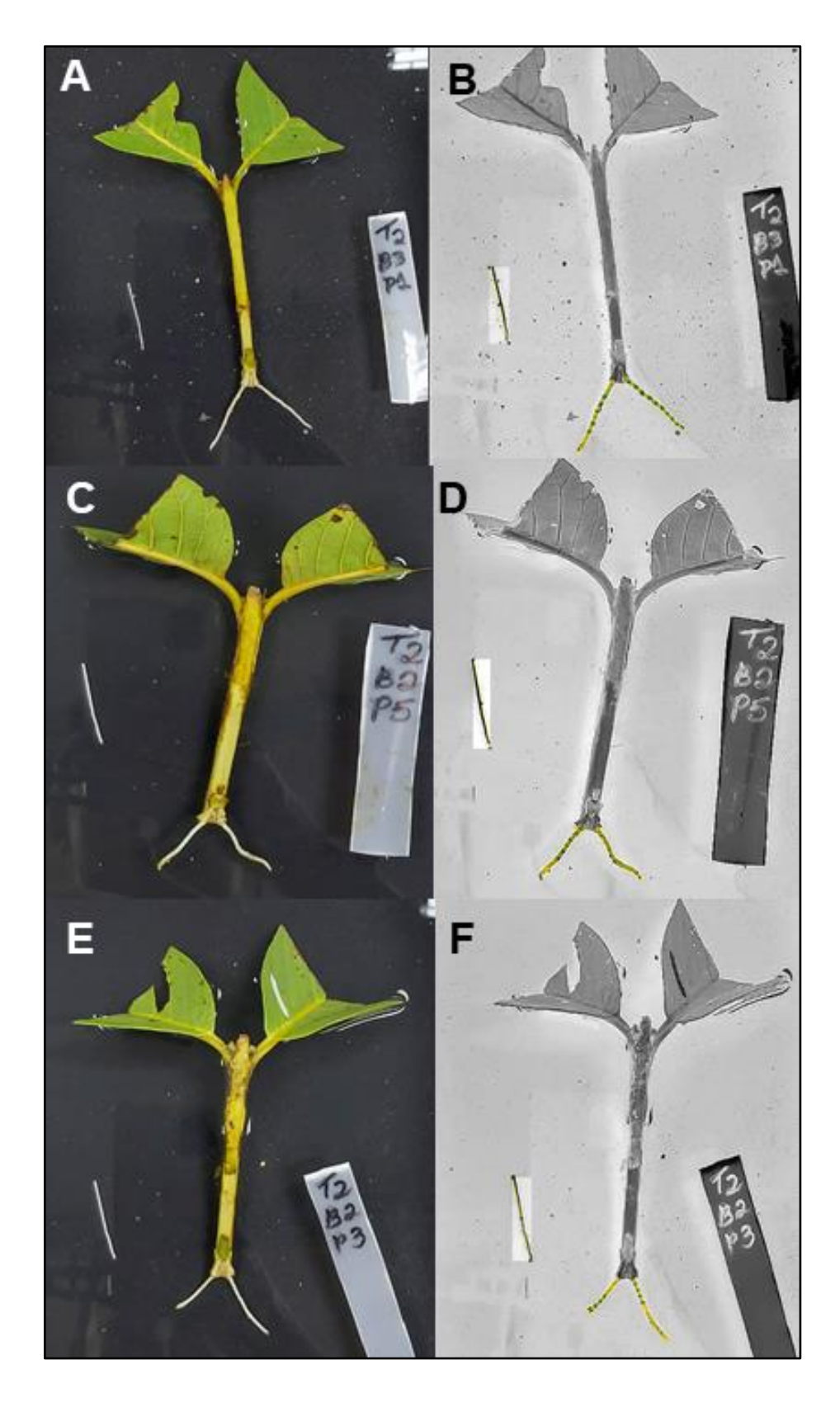

**Figura 06.** Desenvolvimento de raízes adventícias em estacas de goiaba obtida a partir do tratamento corte em bisel: A, C e E – Imagem original. B, D e F – Imagem analisada através do software SmartRoot. Época 01 (BRUNK, M.V.O. 2023).

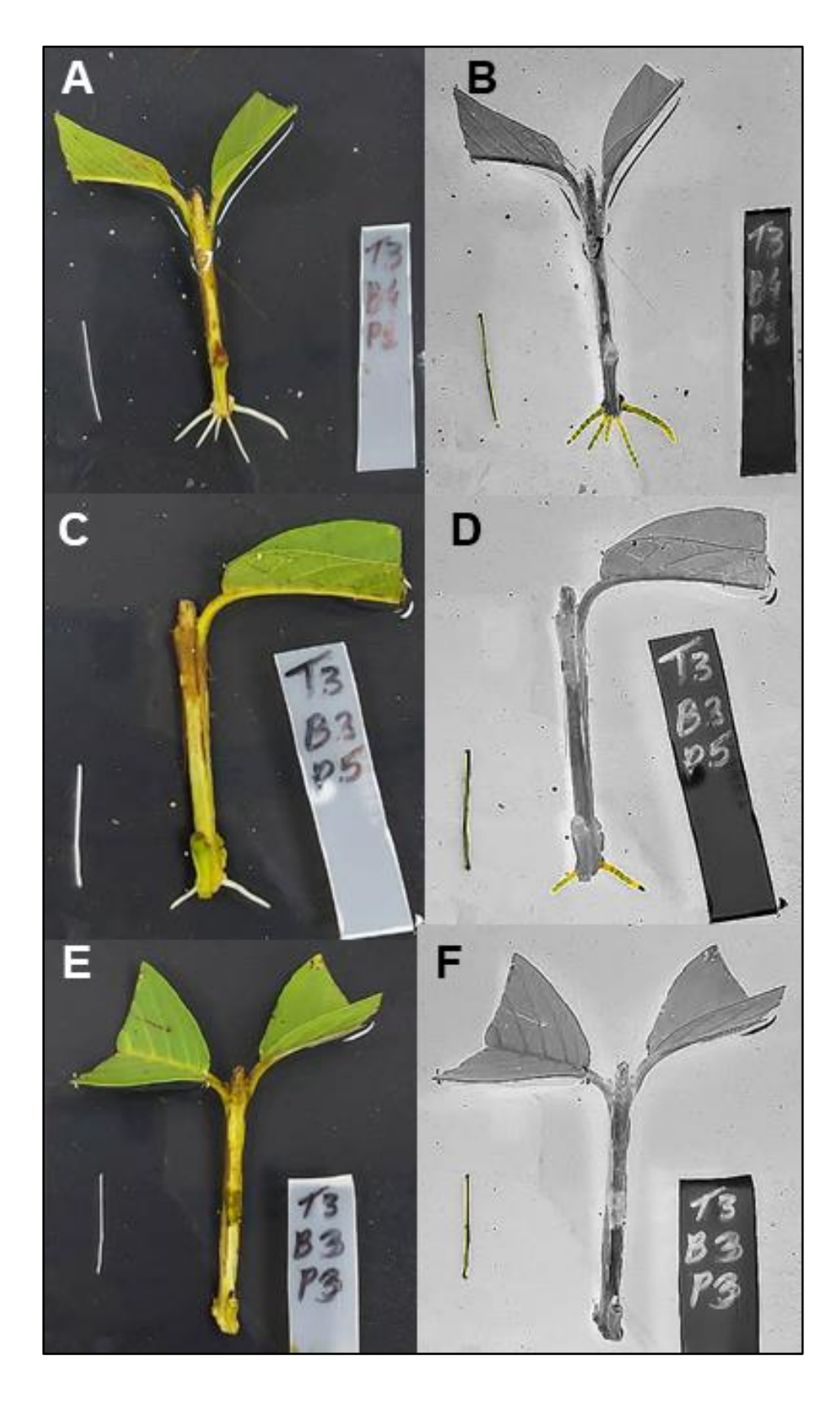

**Figura 07.** Desenvolvimento de raízes adventícias em estacas de goiaba obtida a partir do tratamento corte reto: A, C e E – Imagem original. B, D e F – Imagem analisada através do software SmartRoot. Época 01 (BRUNK, M.V.O. 2023).

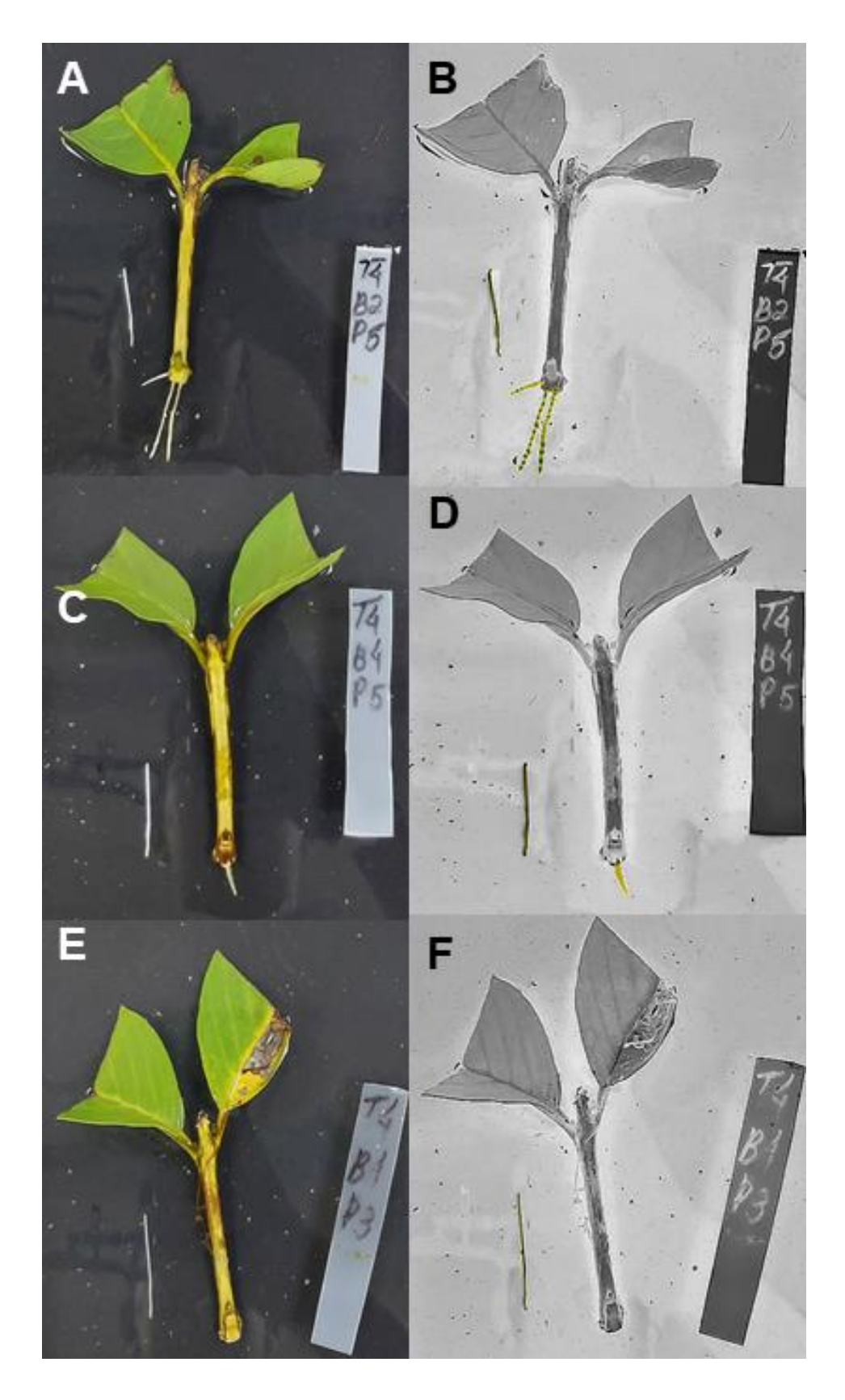

**Figura 08.** Desenvolvimento de raízes adventícias em estacas de goiaba obtida a partir do tratamento corte em cunha invertida: A, C e E – Imagem original. B, D e F – Imagem analisada através do software SmartRoot. Época 02 (BRUNK, M.V.O. 2023).

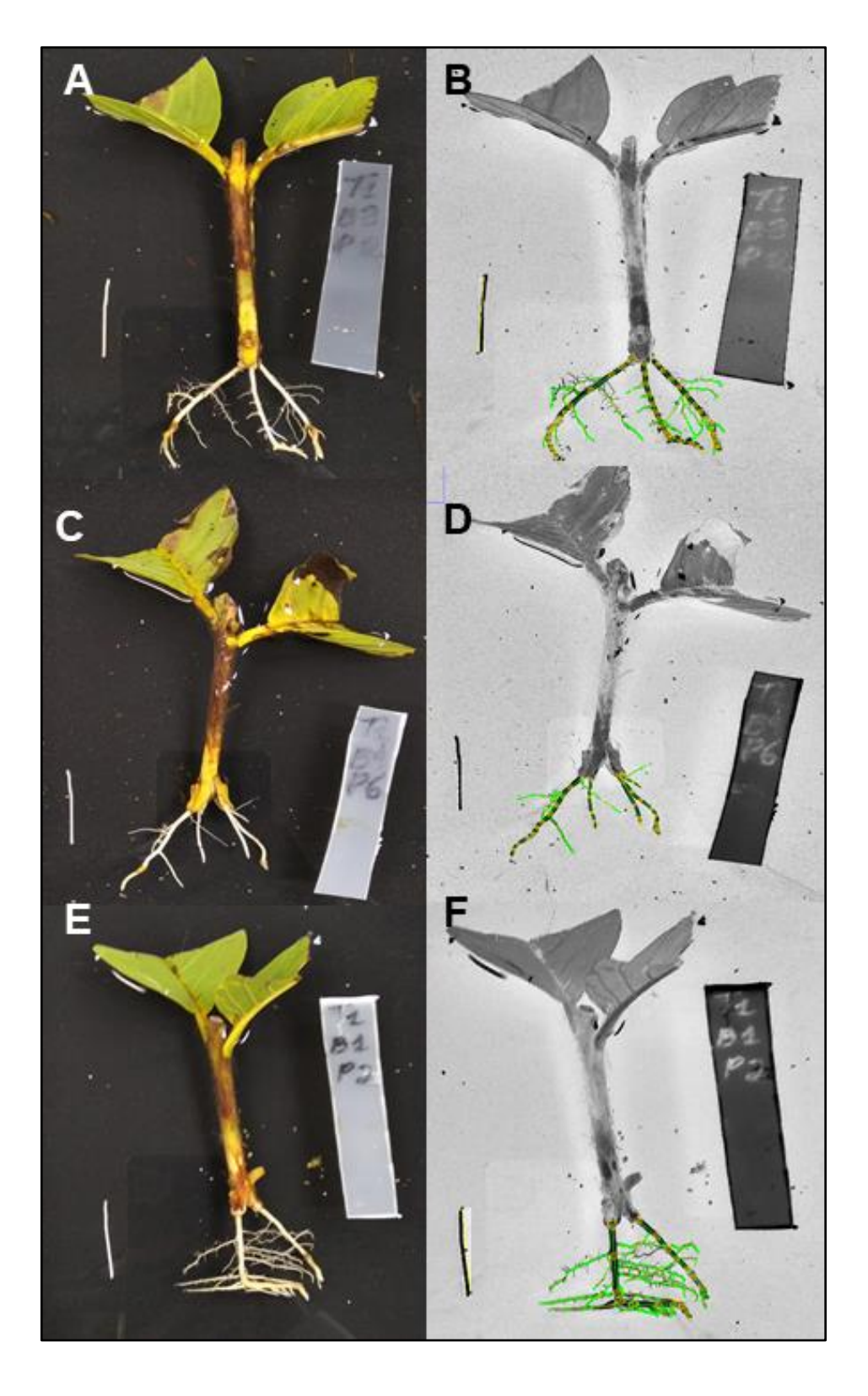

**Figura 09.** Desenvolvimento de raízes adventícias em estacas de goiaba obtida a partir do tratamento corte cunha: A, C e E – Imagem original. B, D e F – Imagem analisada através do software SmartRoot. Época 02 (BRUNK, M.V.O. 2023).

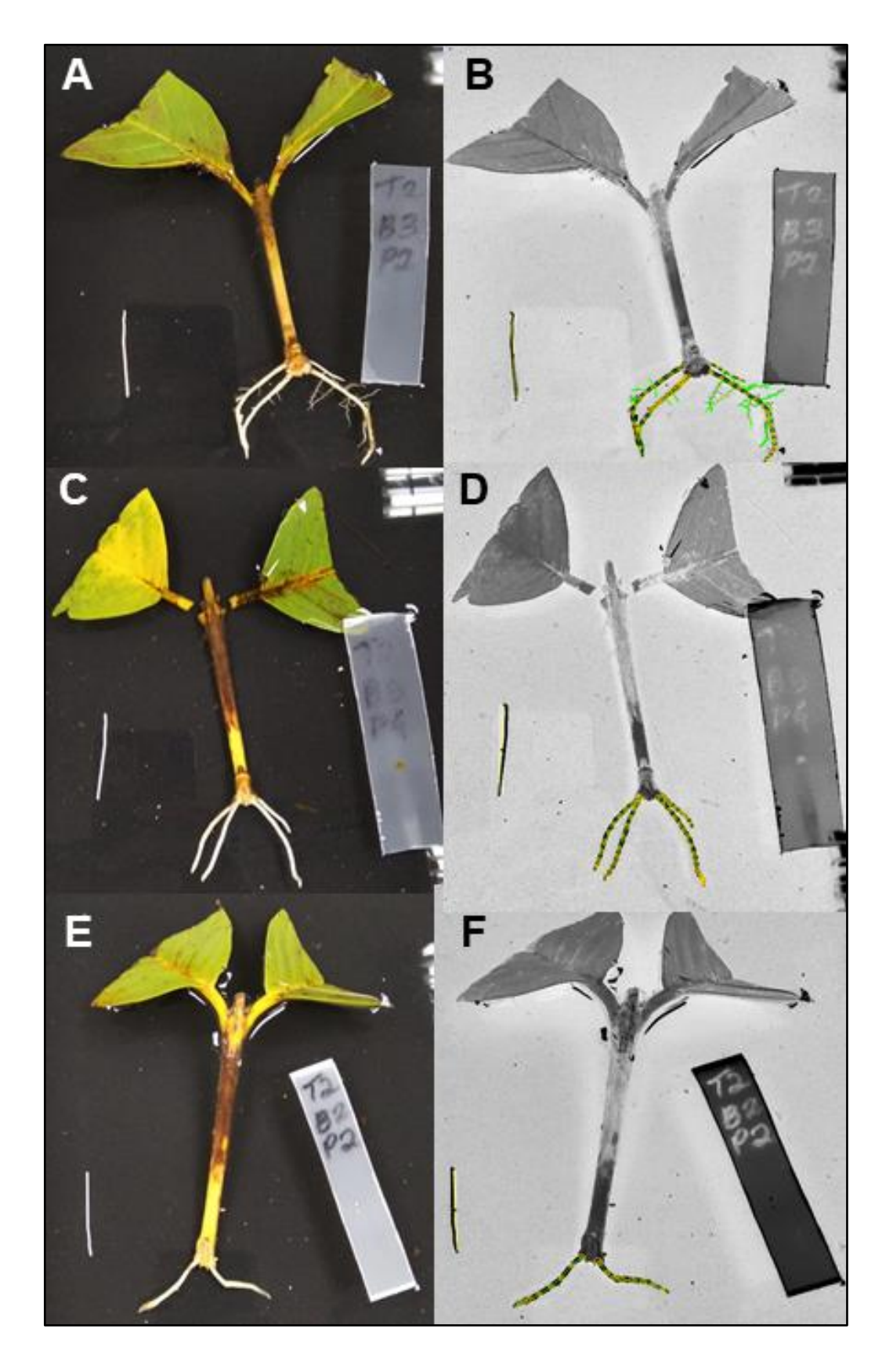

**Figura 10.** Desenvolvimento de raízes adventícias em estacas de goiaba obtida a partir do tratamento corte em bisel: A, C e E – Imagem original. B, D e F – Imagem analisada através do software SmartRoot. Época 02 (BRUNK, M.V.O. 2023).

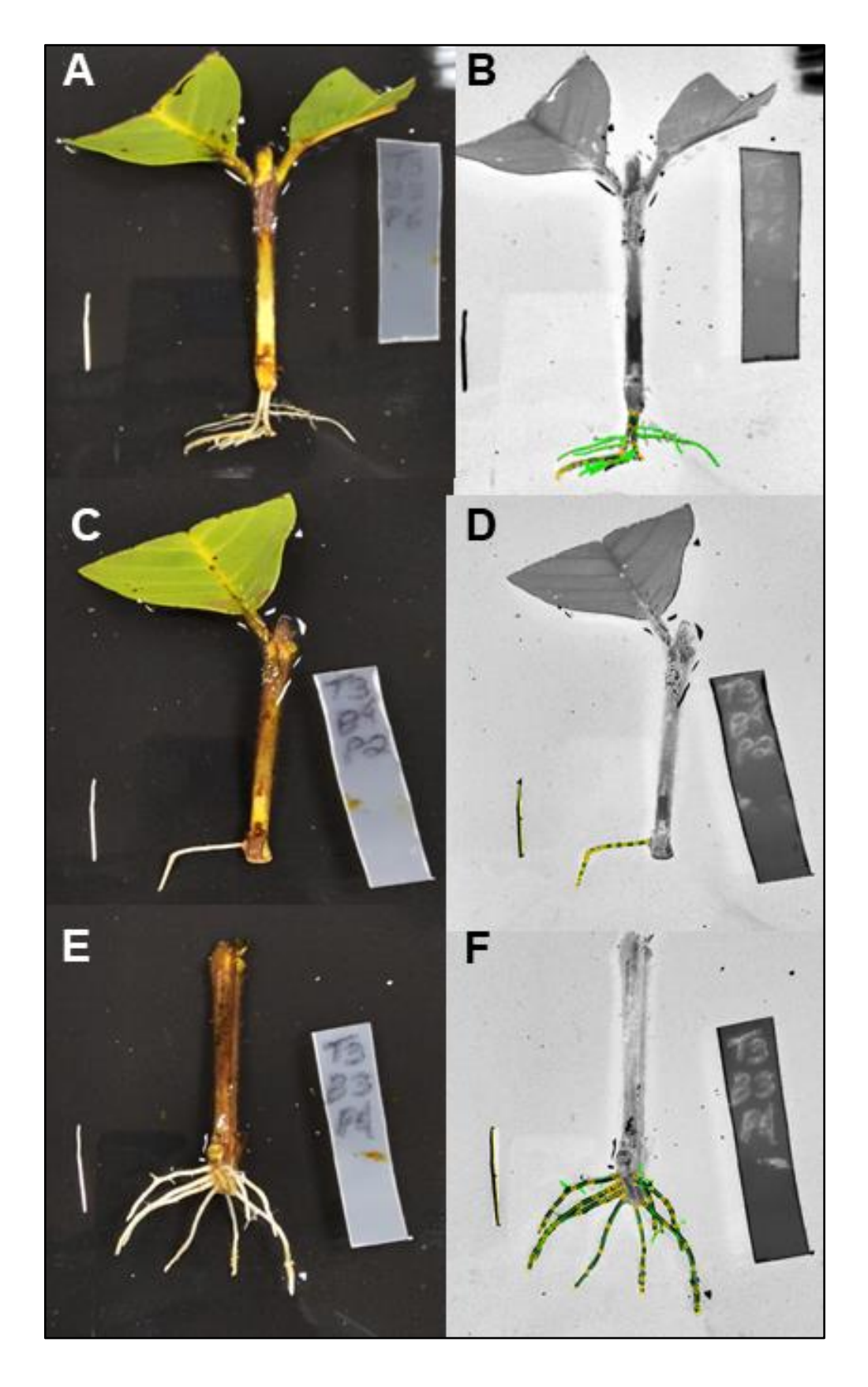

**Figura 11.** Desenvolvimento de raízes adventícias em estacas de goiaba obtida a partir do tratamento corte reto: A, C e E – Imagem original. B, D e F – Imagem analisada através do software SmartRoot. Época 02 (BRUNK, M.V.O. 2023).

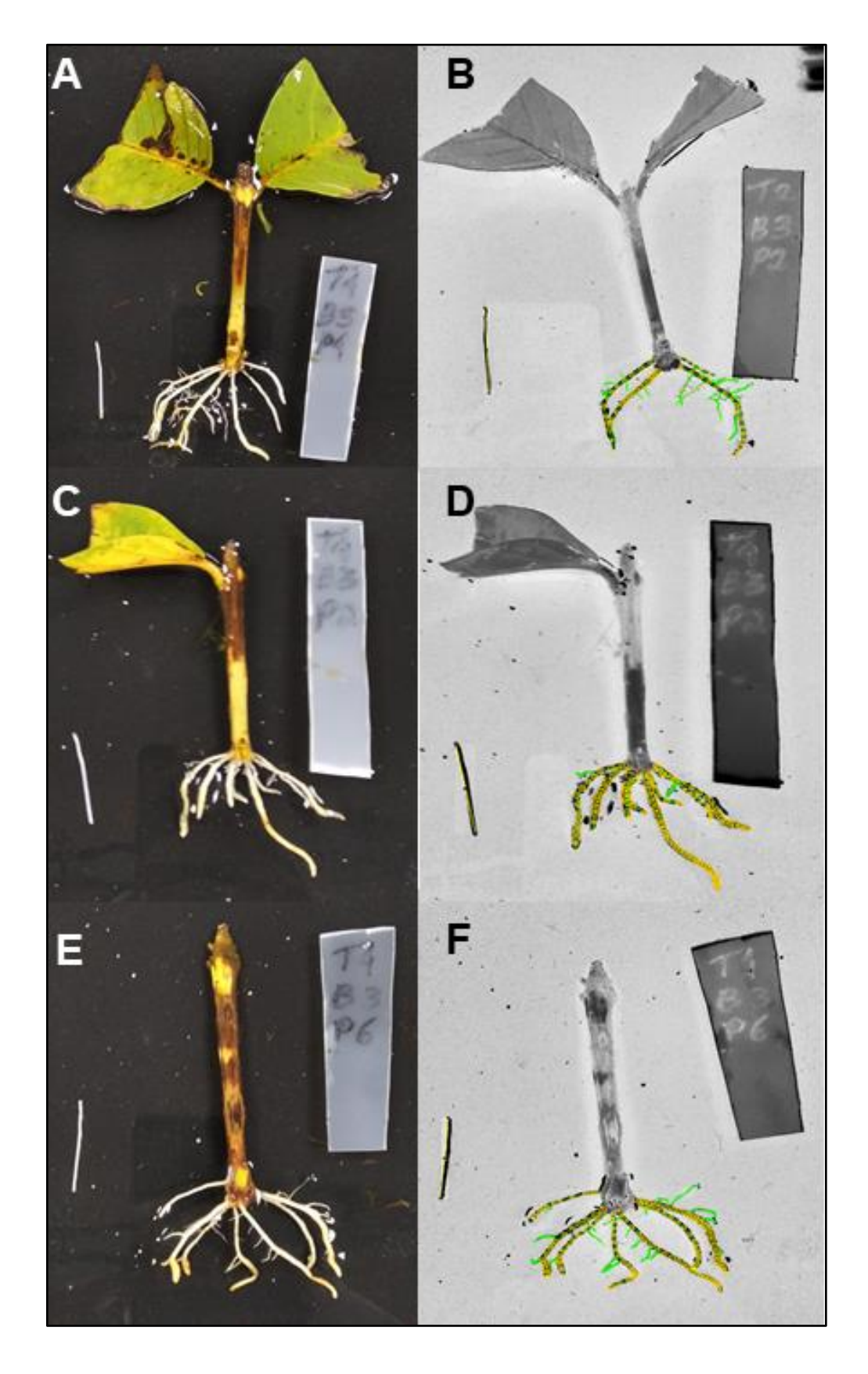

**Figura 12.** Gráficos das avaliações do enraizamento de estacas de goiaba. A – Massa fresca de parte aérea; B – Massa seca de parte aérea; C – Massa fresca de parte radicular (BRUNK, M.V.O. 2023).

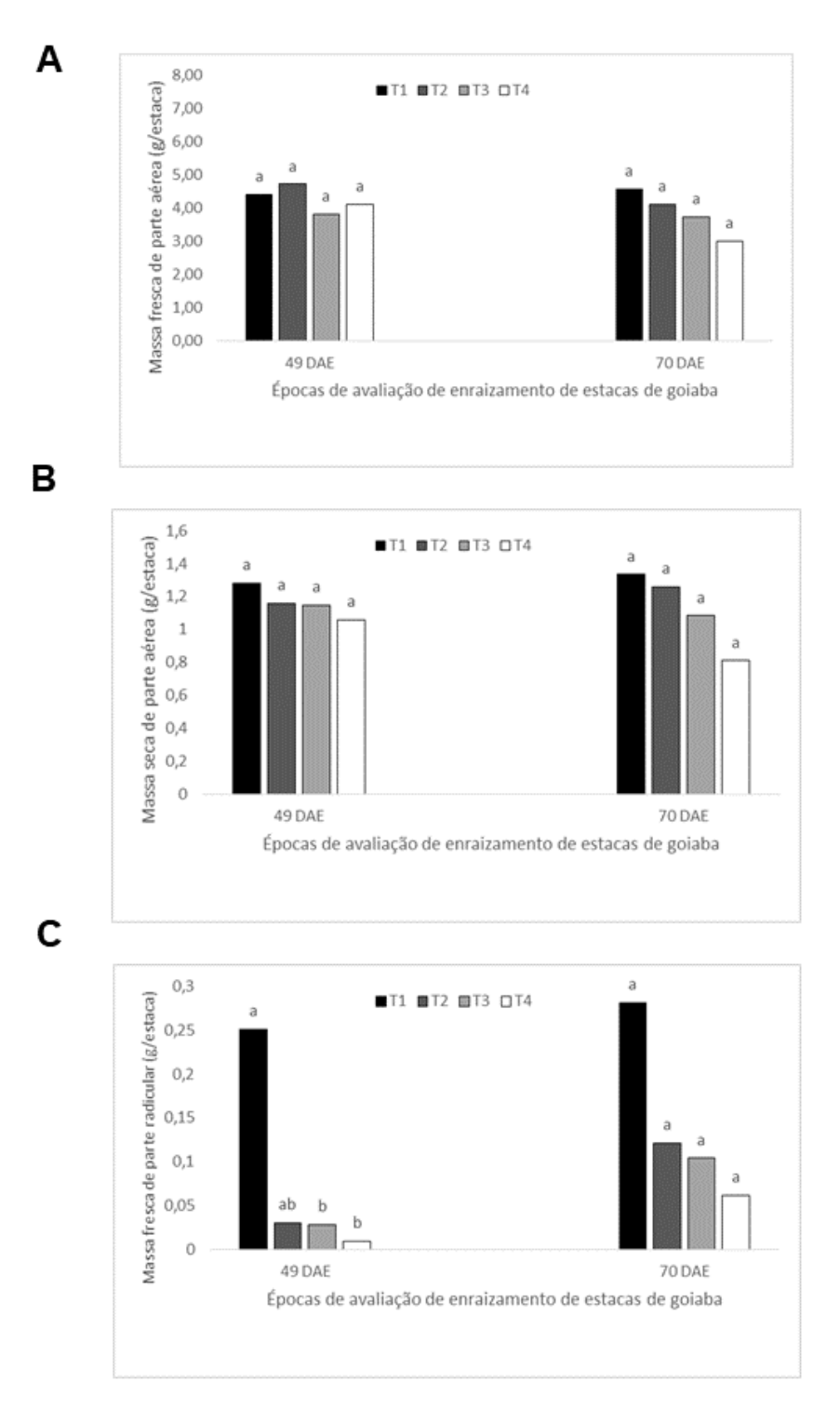

36

**Figura 13.** Gráficos das avaliações do enraizamento de estacas de goiaba. D - Massa seca de parte radicular; E – Número de raízes; F – Comprimento de raízes (BRUNK, M.V.O. 2023).

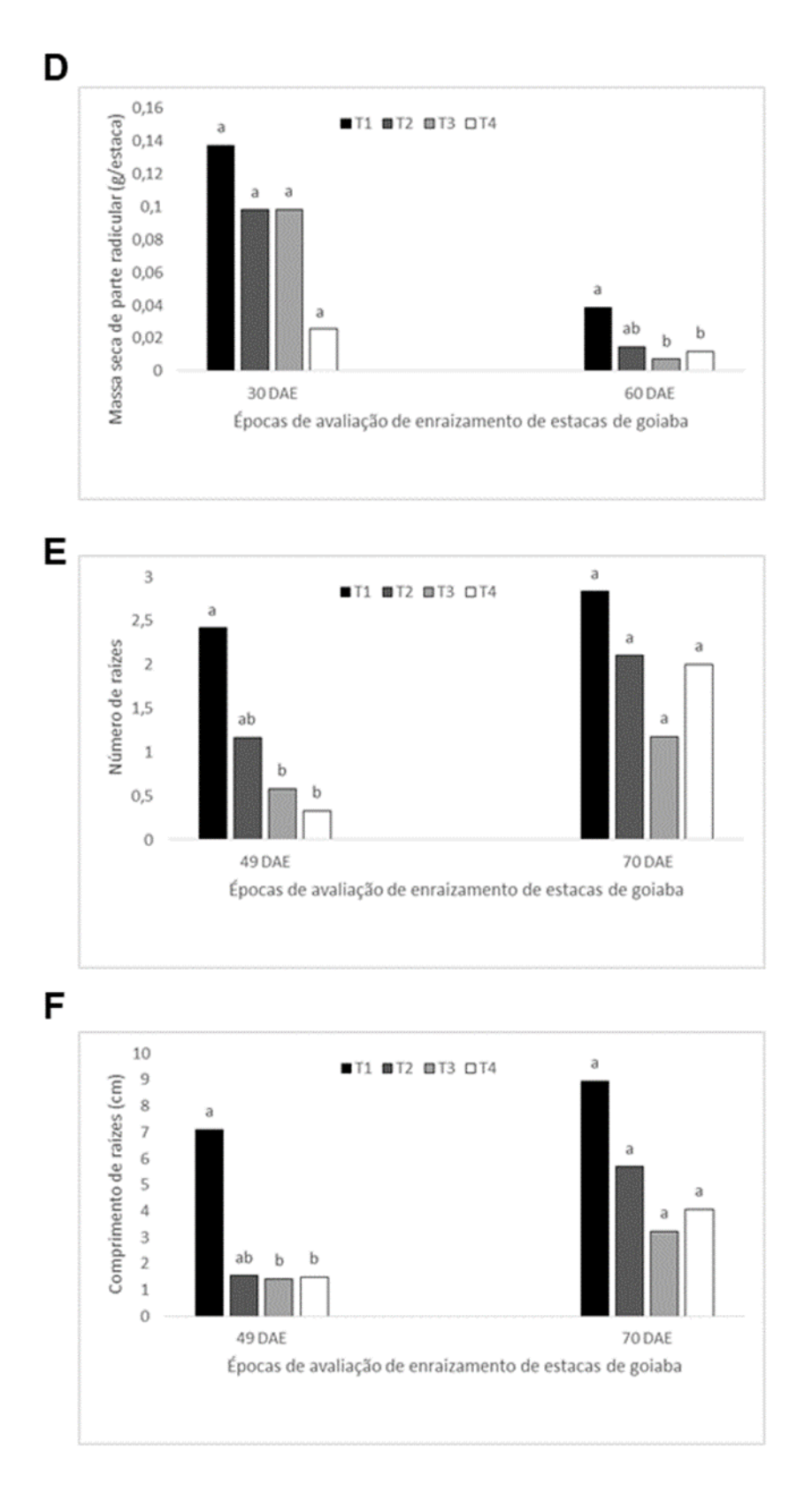

**Figura 14.** Gráficos das avaliações do enraizamento de estacas de goiaba. G – Volume de raízes; H – Diâmetro de raízes e I – Ângulo de inserção das raízes (BRUNK, M.V.O. 2023).

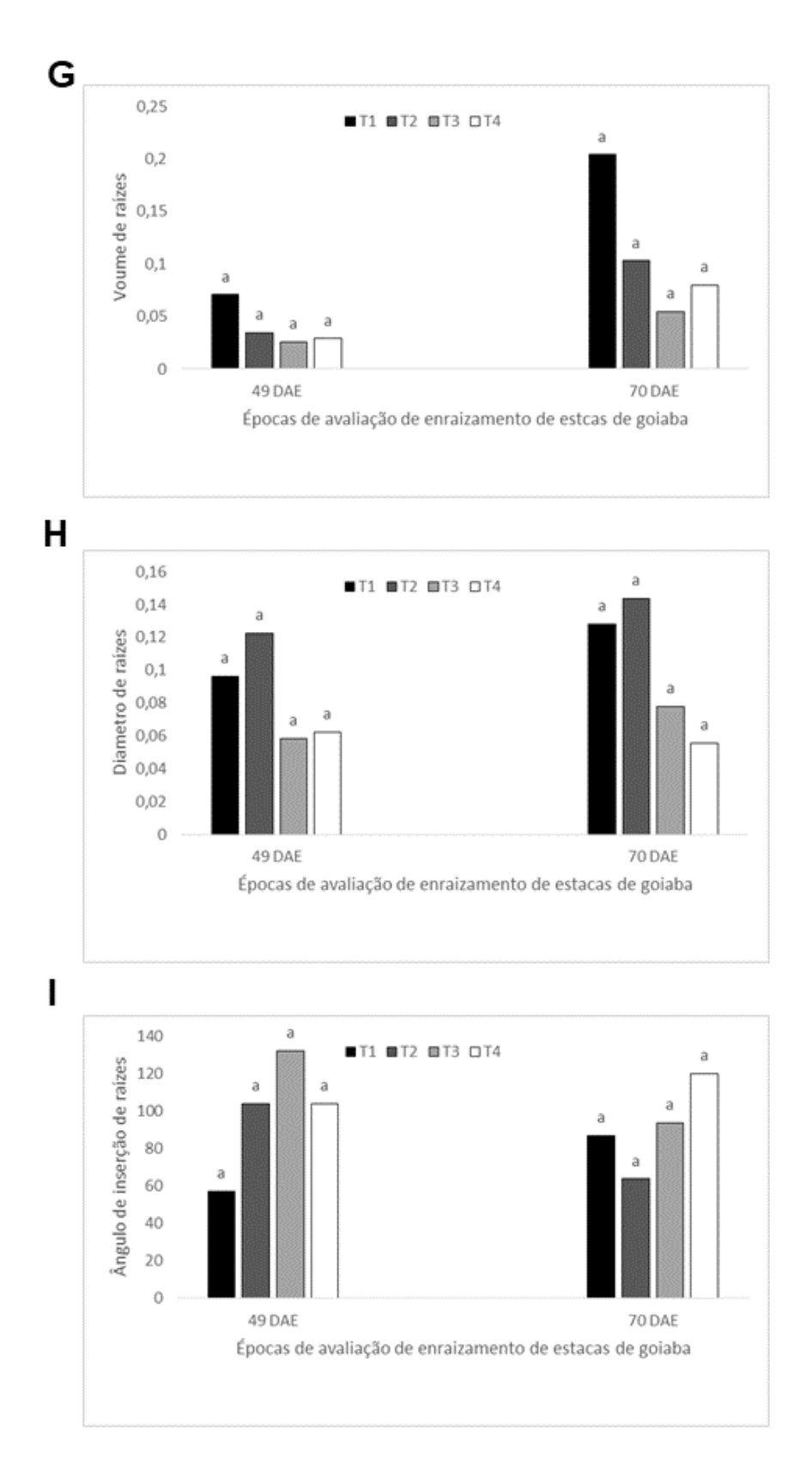

# <span id="page-41-0"></span>2.4 CONSIDERAÇÕES

Dentre os cortes basais estudados, o corte em cunha invertida se mostrou superior aos demais, isso deve ao fato da região cortada ser maior possibilitando melhor absorção do indutor de enraizamento, bem como uma melhor fixação do mesmo, já que nesse caso dificilmente haverá o escoamento do hormônio pela irrigação.

Desse modo, esta metodologia de corte pode ser adotada por produtores de mudas, já que o mesmo apresenta como destaque o número e o comprimento das raízes.

## **REFERÊNCIAS**

<span id="page-42-0"></span>ANDRADE, P. F. S. **Prognóstico 2020**: fruticultura análise da conjuntura. Curitiba-PR: Departamento de Economia Rural – Deral, 2020. 7 p. Disponível em: [https://bit.ly/43OtDsP.](https://bit.ly/43OtDsP) Acesso em: 23 maio 2023.

APARECIDO, L. E. O.; ROLIM, G. S.; RICHETTI, J.; SOUZA, P. S.; JOHANN, J. A. Köppen, Thornthwaite and Camargo climate classifications for climatic zoning in the State of Paraná, Brazil. **Ciência e Agrotecnologia**, Lavras, v. 40, n. 4, p. 405-417, ago. 2016. Disponível em: http://dx.doi.org/10.1590/1413-70542016404003916. Acesso em: 25 maio 2023.

BACARIN, M. A.; BENINCASA, M. M. P.; ANDRADE, V. M. M.; PEREIRA, F. M. Enraizamento de estacas aéreas de goiabeira (Psidium guajava L.): Efeito do ácido indolil butírico (AIB) sobre a iniciação radicular. **Científica,** Jaboticabal, v.22, n.1, p.71- 79, 1994.

COSTA, W. H., SCARPARE FILHO, J. A., BASTOS, D. C. Estiolamento da planta matriz e uso de ácido indolbutírico no enraizamento de estacas de goiabeiras. **Revista Brasileira de Fruticultura**, v. 25, p. 301-304, 2003.

ELLSHOFF, Z.E.; GARDNER, D.E., WIKLE, C., AND SMITH, C.W. Annotated bibliography of the genus Psidium, with emphasis on *P. cattleianum* (strawberry guava) and *P. guajava* (common guava), forest weeds in Hawaii. **Technical Report 95**, p. 102, 1995.

FACHINELLO, J. C; HOFFMANN, A.: NACHT1GAL, J. C; KERSTEN, E.;FORTES. G. R. L. **Propagação de plantas frutíferas de clima temperado.** 2. cd. Pelotas: Editora e Gráfica Universitária. 1995. 178 p.

FACHINELLO, J., C.; HOFFMANN, A.; KERSTEN E.; E NACHTIGAL, J., C. **Propagação de Plantas Frutíferas.** Brasília, DF: Embrapa Informação Tecnológica, 2005, p. 221.

FACHINELLO, J. C.; HOFFMANN, A.; NACHTIGAL, J. C. Propagação Vegetativa por Estaquia: oxidação de compostos fenólicos. In: FACHINELLO, J. C.; HOFFMANN, A.; NACHTIGAL, J. C. **Propagação de Plantas Frutíferas:** propagação vegetativa por estaquia. Brasilia: Embrapa, 2005. Cap. 4. p. 69-108.

FONSECA, L. A. B. V.. **Fruticultura Brasileira: Diversidade e sustentabilidade para alimentar o Brasil e o Mundo:** Confederação da Agricultura e Pecuária do Brasil (CNA). 2022. Disponível em: [https://bit.ly/4424KJL.](https://bit.ly/4424KJL) Acesso em: 24 maio 2023.

FRACARO, A. A.; PEREIRA, F. M. Distribuição do sistema radicular da goiabeira Rica produzida a partir de estaquia herbácea. **Revista Brasileira de Fruticultura**, v. 26, n. 1, p.183-185, 2004.

FREITAS, G., B.; BORÉM, A. **Goiaba do plantio à colheita**. Viçosa MG. Ed. UFV, 2021.

GONZAGA NETO, L. **Produção de goiaba.** Fortaleza: Instituto Frutal, 2007. 64 p.

HARTMANN, H. T.; KESTER, D. E.; DAVIES, F. T. jr. **Plant propagation**: principies and practices. 5. ed. Englewood Cliffs: Prentice-Hall, 1990. 647 p

INSTITUTO BRASILEIRO DE GEOGRAFIA E ESTATÍSTICA (IBGE). **Produção Agrícola Municipal:** Produção de Goiaba. 2020. Disponível em: [https://bit.ly/462dNfP.](https://bit.ly/462dNfP) Acesso em: 24 maio 2023.

INSTITUTO BRASILEIRO DE GEOGRAFIA E ESTATÍSTICA (IBGE). **Produção de Goiaba:** Brasil. 2023. Disponível em: [https://bit.ly/42QjCKd.](https://bit.ly/42QjCKd) Acesso em: 24 maio 2023.

KOLLER, O. C. **Cultura da goiabeira.** Porto Alegre: Agropecuária, 1979. 44 p.

LYNCH, J.. Root Architecture and Plant Productivity. **Plant Physiology**, v. 109, n. 1, p. 7-13, 1 set. 1995. Disponível em: [http://dx.doi.org/10.1104/pp.109.1.7.](http://dx.doi.org/10.1104/pp.109.1.7) Acesso em 22 de maio de 2023.

LORENZI, H. **Árvores Brasileiras**: Manual de identificação e cultivo de plantas arbóreas nativas do Brasil. Nova Odessa: Instituto Plantarum de Estudos da Flora, 2009.

MANICA, I.; ICUMA, I. M.; J., N.T. V.; SALVADOR, J. O.; MOREIRA, A.; MALAVOLTA, E. **GOIABA DO PLANTIO AO CONSUMIDOR:** tecnologia de produção, pôs colheita, comercialização. Porto Alegre: Cinco Continentes, 2001. 119 p.

MANICA, I. **Frutas nativas, silvestres e exóticas.** Cinco Continentes, Porto Alegre, 2000. 327p.

MANICA, L. **Fruticultura tropical.** Porto Alegre: Cinco Continentes, 2000, 374 p.

NEWSOM, Lee Ann. **Native West Indian Plant Use.** University of Florida, 1993.

OCHSE, J.J.; SOULE JÚNIOR, M.J.; DIJKMAN, M.J.; WEHLBURG, C. **Tropical and Subtropical Agriculture,** New York: Mac Millan, 1966.

PEREIRA, F. M. et al. Efeito do ácido indolbutírico no enraizamento de estacas herbáceas de goiabeira (*Psidium guajava* L.) das cultivares' Rica'e'Paluma', em câmara de nebulização. **Científica,** v. 19, n. 2, p. 199-206, 1991.

PEREIRA, F.M. **Cultura da goiabeira.** Jaboticabal, SP: Funep, 1995. 47 p.

POMMER, C. V.; MURAKAMI, K. R. N.; WATLINGTON, F. **Goiaba no mundo.** O Agronômico, v. 58, n. 1, p. 22-26, 2006.

RUEHLE, G.D. El cultivo de la guayaba en la Florida. **Agriculture Tropical**, v. 20, n. 10, p. 555-564, 1964.

SANTOS, C. E. M.; COSTA, J. C. F.; PENSO, G. A.; ROSADO, L. D. S. Goiaba (*Psidium guajava* L.). In: PAULA JÚNIOR, T. J.; VENZON, M. **101 Culturas:** Manual de tecnologias agrícolas. 2. ed. Belo Horizonte: Epaming, 2019. Cap. 51. p. 447-458.

SILVA, J.P.; GUEDES, R.N.C.; FERREIRA, F.A. **Goiabeira: manejo, cultivo, colheita e distribuição.** Brasília, DF: Embrapa, 2017. 208 p.

SOUBIHE SOBRINHO, J. **Estudos básicos para o melhoramento da goiabeira (Psidium guajava, L).** 1951. Tese (Doutorado) – Universidade de São Paulo, Piracicaba, 1951. Acesso em: 21 março 2023.

SOUBIHE SOBRINHO, J.; GURGEL, J. T. A.. **Taxa de panmixia na goiabeira (Psidium guajava L.). Bragantia**, Campinas, v. 21, p. 15-20, 1962. FapUNIFESP (SciELO). Disponível em: [http://dx.doi.org/10.1590/s0006-87051962000100002.](http://dx.doi.org/10.1590/s0006-87051962000100002) Acesso em: 23 março 2023.

SUBRAMANYAM. M. D., IYER, C. P. A. Improvement of guava. Advances in **Horticulture:** Fruit Crops, Nova Delhi, India: Malhotra Publishing House, 1993, v.1. p. 337-347.

TAIZ, L.; ZEIGER, E.; MOLLER, I. M.; MURPHY, A. Embriogenese. In: TAIZ, Lincoln; ZEIGER, Eduardo; MOLLER, Ian Max; MURPHY, Angus. **Fisiologia e Desenvolvimento Vegetal**. 6. ed. Porto Alegre: Artmed, 2017. Cap. 17. p. 495-499.

VALE, M. R. **Enraizamento de estacas herbaceas de goiabeira (Psidium guajava L.):** efeito do AIB e do tempo de permanência da folha no enraizamento de estacas de goiabeira. 2003. 106 f. Tese (Doutorado) - Curso de Agronomia, Universidade Federal de Lavras, Lavras - Mg, 2003. Cap. 2. Disponível em: [https://bit.ly/46aZIMY.](https://bit.ly/46aZIMY) Acesso em: 24 maio 2023.

WILSON, P. G.; O'BRIEN, M. M.; GADEK, P. A.; QUINN, C. J. Myrtaceae revisited: a reassessment of infrafamilial groups. **American Journal Of Botany**, v. 88, n. 11, p. 2013-2025, nov. 2001. Disponível em: [http://dx.doi.org/10.2307/3558428.](http://dx.doi.org/10.2307/3558428) Acesso em: 24 maio 2023.

ZIETEMANN, C.; ROBERTO, S. R. Efeito de diferentes substratos e épocas de coleta no enraizamento de estacas herbáceas de goiabeira, cvs. paluma e século XXI. **Revista Brasileira de Fruticultura**, v. 29, n. 1, p. 31-36, abr. 2007. FapUNIFESP (SciELO). Disponívem em: [http://dx.doi.org/10.1590/s0100-29452007000100009.](http://dx.doi.org/10.1590/s0100-29452007000100009) Acesso em: 24 maio 2023.

ZIMMERMANN, F. J. P. **Estatística aplicada á pesquisa agrícola.** 2. ed. Brasília, DF: Embrapa, 2014. 582 p.

# **APÊNDICE A SOFTWARE IMAGEJ E SMARTROOT**

# <span id="page-45-0"></span>**1. Instalação do ImageJ**

1.1. Baixe o arquivo executável do ImageJ no site oficial (https://imagej.nih.gov/ij/download.html) e salve-o em uma pasta de sua escolha.

1.2. Extraia o arquivo executável para a mesma pasta.

1.3. Abra a pasta onde o ImageJ foi extraído e clique duas vezes no arquivo "ImageJ.exe".

1.4. O ImageJ será iniciado.

# **2. Instalação do plugin SmartRoot**

2.1. Baixe o arquivo do plugin SmartRoot no site oficial (https://smartroot.github.io/) e salve-o em uma pasta de sua escolha.

- 2.2. Abra o ImageJ.
- 2.3. No menu "Plugins", selecione "Install...".
- 2.4. Navegue até a pasta onde o arquivo do plugin SmartRoot foi salvo e selecione-o.
- 2.5. Clique em "OK" para confirmar a instalação.
- 2.6. Reinicie o ImageJ para que o plugin seja carregado.

## **3. Utilização do plugin SmartRoot**

- 3.1. Abrir ImageJ
- 3.2. Plugins
- 3.3. SmartRoot
- 3.4. SR Explorer
- 3.5. Abrirá abas (SmartRoot/ SmartRoot Explorer/ Log)
- 3.6. Em SmartRoot, selecione: Display axis e Display nodes
- 3.7. Em SmartRoot Explorer, busque pela pasta onde estão os arquivos

3.8. Selecione a imagem desejada (aparecerá uma notificação sobre a conversão da imagem em 8 bits)

3.9. Em seguida, selecione a pasta desejada para salvar o arquivo e nomeei

3.1.0. Com a imagem aberta e convertida em 8 bits, selecione a ferramenta RECTANGLE, para selecionar a área desejada na imagem.

3.1.1. Na image, use a ferramenta CROP, para cortar a região selecionada

3.1.2 Selecione a ferramenta STRAIGHT, para medir a referência deixada próximo a imagem.

3.1.3. Em ANALYZE, vá até SET SCALE, mantenha a distância em pixels.

3.1.4. Em KNO WN DISTANCE colocar o tamanho do item de referência;

3.1.5. Em PIXEL ASPECT RATIO, mantenha o valor;

3.1.6. Em UNITOF LENGTH, colocar a unidade de medida (cm);

3.1.7. Por fim selecione a caixa GLOBAL, ''OK''.

3.1.8. Retornar na aba SmartRoot, vá em SETTINGS, na opção IMAGE RESOLUTION, coloque a quantidade de pixels da imagem que aparece abaixo de GLOBAL do item anterior;

3.1.9. Colocar a quantidade de pixel em cm, em seguida APPY;

3.2.1. Retorne na imagem, vá em PROCESS, selecione SHARPEM, para melhorar a nitidez da imagem.

3.2.2. Em IMAGE, vá em ADUST, selecione SRIGHTNESS/CONTRAST, para ajustar a qualidade do brilho e o contraste da imagem;

3.2.3. Em EDIT, selecione INVERT, para que as raízes fiquem mais visíveis;

3.2.4. Na ferramenta MAGNIFYING GLASS, use para dar zoom as raízes, facilitando a mensuração;

3.2.5. Com a ferramenta SEROLLING TOOL, use mover e posicionar da melhor forma;

3.2.6. Em TRACE ROOT, comece a traçar as raízes, ao final da raiz de dois cliques para salvar a raiz;

3.2.7. Nomeei a raiz

3.2.8. Em TRACE LATERAL, use para medir as raízes laterais

3.2.9. EM seguida selecione TRACE ROOT, para adicionar o ''pai'' da raiz lateral

3.3.1. Sobre a raiz lateral clique com o botão direito do mouse e vá até a opção ATTACH PARENT ROOT, selecione a raiz ''pai'' e clique em SET PARENT;

OBSERVAÇÃO: Como estas são estacas e não desenvolvem raiz pivotante, foi necessário medir o caule da estaca para obter o ângulo das raízes secundarias fossem adicionadas como filhas (item anterior), resultando no ângulo das raízes. Diante disso, esta região foi nomeada como ''RAIZ PIVOTANTE'', e seus dados foram desprezados durante as análises. O procedimento de adição de parentesco das raízes resulta na mudança de cor das raízes secundarias e laterais, para melhor visualização.

# **4. Salvar os dados**

- 4.1. SmartRoot, DATA TRANSFER, selecione a caixa SEND TO CSV FILE;
- 4.2. Em CHOOSE, busque pela pasta desejada para salvar o arquivo;
- 4.3. Nomeei o arquivo, em seguida a baixo clique em TRANSFER TRACIN DATA

## **5. Abrir o arquivo**

5.1. Clique em ''SOMENTE LEITURA'';

5.2. Selecione uma coluna, vá em DADOS, busque pela opção TEXTO PARA COLUNAS, selecione DELIMITADO, avance para DELIMITADORES, selecione: TABULAÇÃO e VIRGULAS em seguida avance e conclua o procedimento.